$\mathbf{Baden\text{-}W\text{ürttembergs} }$  extended  $\mathbf{lan}$ 

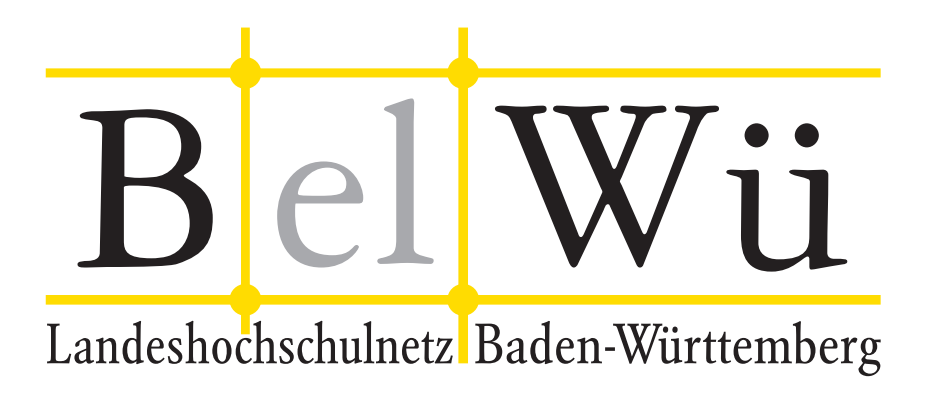

BelWü-Koordination

# 85. Arbeitsbericht

Berichtszeitraum: 05.12.14 - 18.05.15 Zur Sitzung vom 21.05.15 in Stuttgart

## Inhaltsverzeichnis

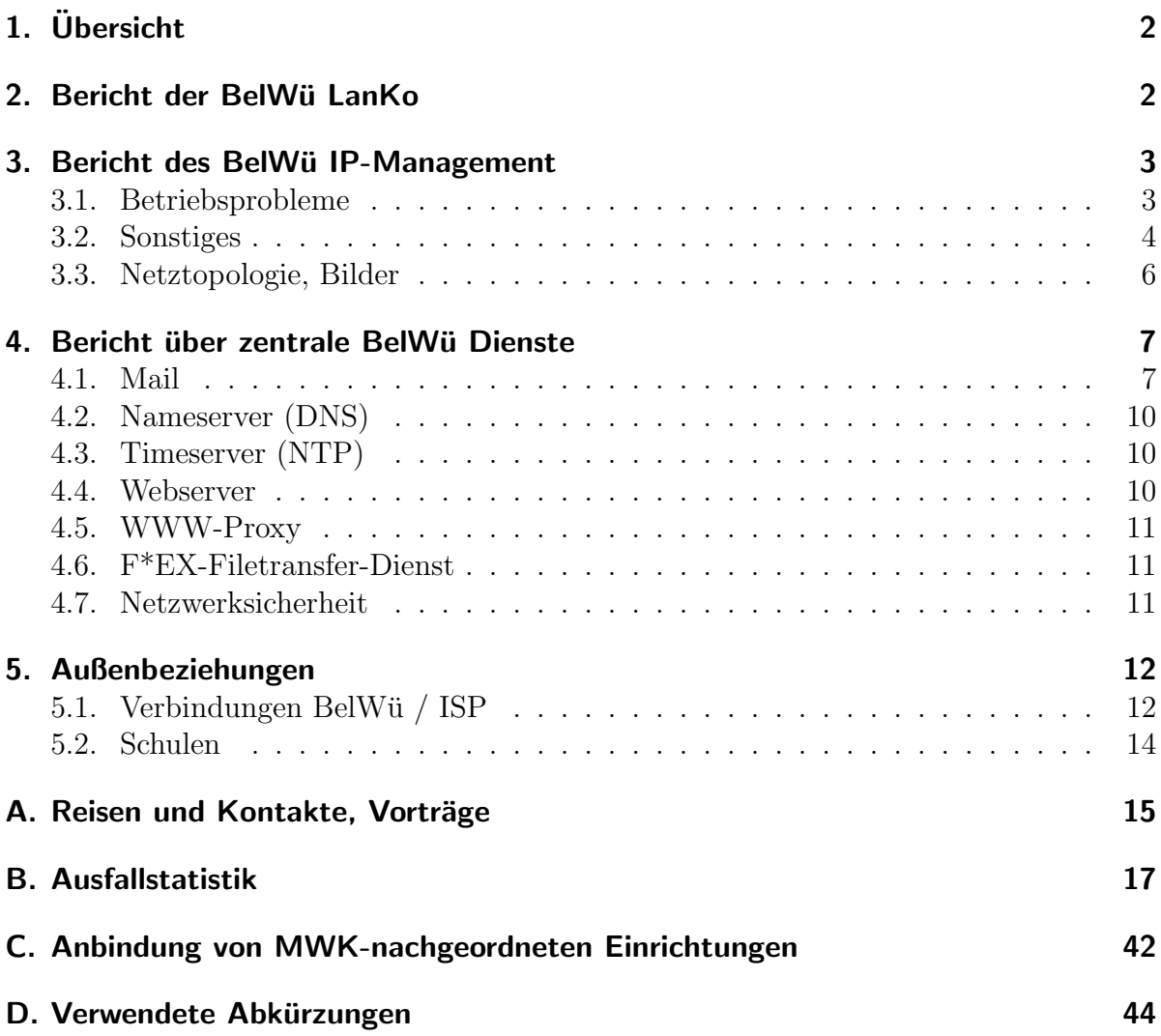

# 1. Übersicht

Die wesentlichen Ereignisse im Berichtszeitraum waren die EU-weite Ausschreibung zur Miete von Glasfaserleitungen sowie die Markterkundung hinsichtlich optisches Netz und Router.

## 2. Bericht der BelWü LanKo

Zeitraum 09.12.2014 bis 15.05.2015

Dezember 2014

Runder Tisch an der PH Weingarten zum Redesign des Datennetzwerkes.

Januar 2015

Bearbeitung des Vernetzungsantrag der Hochschule für Gestaltung Gmünd. Bearbeitung des Vernetzungsantrag der Pädagogischen Hochschule Freiburg. Bearbeitung des Vernetzungsantrag der Universität Mannheim.

Februar 2015

Bearbeitung des Vernetzungsantrag der Hochschule Aalen.

Maerz 2015

Bearbeitung des Vernetzungsantrag der Hochschule Albstadt-Sigmaringen

Bearbeitung des Vernetzungsantrag der Hochschule Weingarten.

Bearbeitung des zweiten Vernetzungsantrag Pädagogischen Hochschule Freiburg.

Bearbeitung des Vernetzungsantrag der Pädagogischen Hochschule Weingarten.

April 2015

Bearbeitung des Vernetzungsantrag der Hochschule Biberach.

Bearbeitung des zweiten Vernetzungsantrag der Pädagogischen Hochschule Weingarten.

Bearbeitung des Vernetzungsantrag der Hochschule Konstanz.

Bearbeitung des Vernetzungsantrag des Karlsruher Institut für Technologie.

Bearbeitung des Vernetzungsantrag der Universität Heidelberg.

Bearbeitung des zweiten Vernetzungsantrag der Universität Stuttgart.

Mai 2015

Bearbeitung des Vernetzungsantrag der Hochschule Offenburg.

Sonstiges

Teilnahme an der DFN Betriebstagung im März 2015.

Firmenkontakte: Alcatel-Lucent, Arista, Brocade, Cisco, Juniper.

Mehrere Gespräche mit verschiedenen Hochschulen zu diversen Themen die nicht näher erwähnt werden.

Die Eingänge von Verwendungsnachweisen werden nicht extra erwähnt.

18.05.2015, Daniel Thome

## 3. Bericht des BelWü IP-Management

### 3.1. Betriebsprobleme

Im Berichtszeitraum traten folgende größere Betriebsprobleme auf:

- Peeringpartner: Im Berichtszeitraum gab es keine nennenswerten Störungen.
- X-WiN (wissenschaftlicher Upstream): Am 18.12.14 Ausfall des 10GE-Links in Karlsruhe von 12:23 bis 15:08 Uhr wegen Leitungsfehler. Am 28.01.15 Ausfall des 10GE-Links in Stuttgart von 5:00 bis 9:00 Uhr nach IOS-Upgrade wegen defekter Linecard. Am 14.04.15 Ausfall des 10GE-Links in Stuttgart von 23:57 bis 3:54 Uhr wegen Wartungsarbeiten am Glasfasernetz. Am 15-16.05.15 Ausfall des 10GE-Links in Stuttgart von 16:35 bis 7:43 Uhr wegen Faserbruch.
- Telia (kommerzieller Upstream): Am 11.03.15 von 3:27 bis 7:27 Uhr ist der Link zu Telia nach Kabelarbeiten unterbrochen. Am 19.03.15 Ausfall des Telia-Links von 5:20 bis 5:30 Uhr nach Softwareupgrade am Telia-Router.
- Level3 (kommerzieller Upstream): Am 06.05.15 gab es Probleme mit dem Upstream zu Level3.
- Cogent (kommerzieller Upstream): Im Berichtszeitraum gab es keine nennenswerten Störungen.
- DSL:

Im Berichtszeitraum gab es keine nennenswerten Störungen.

- Kabel-BW: Im Berichtszeitraum gab es keine nennenswerten Störungen.
- DTAG:

Im Berichtszeitraum gab es keine nennenswerten Störungen.

• Versatel und andere Leitungsanbieter:

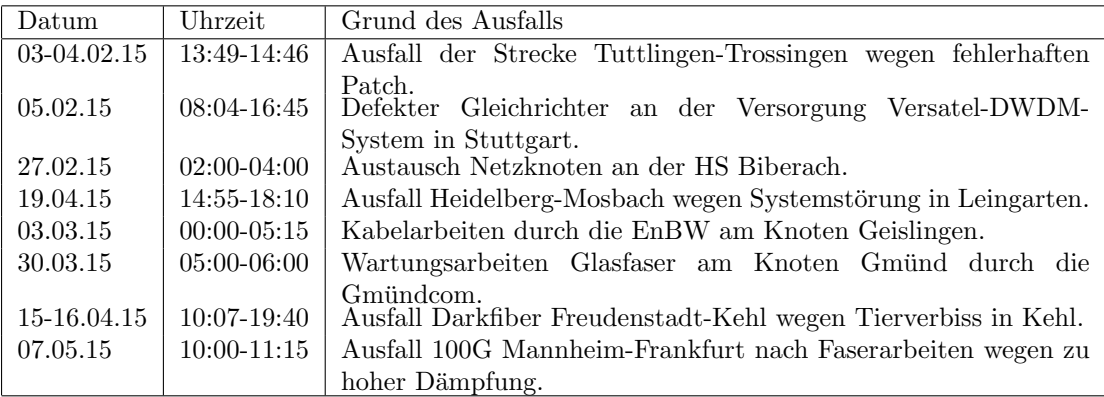

 $\bullet$  An den Universitätsstandorten und Frankfurt gab es folgende Probleme:

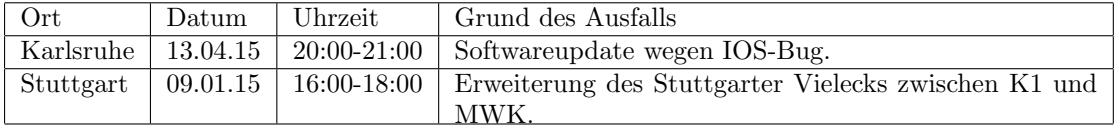

• An den nicht-universitären Standorten gab es folgende Probleme:

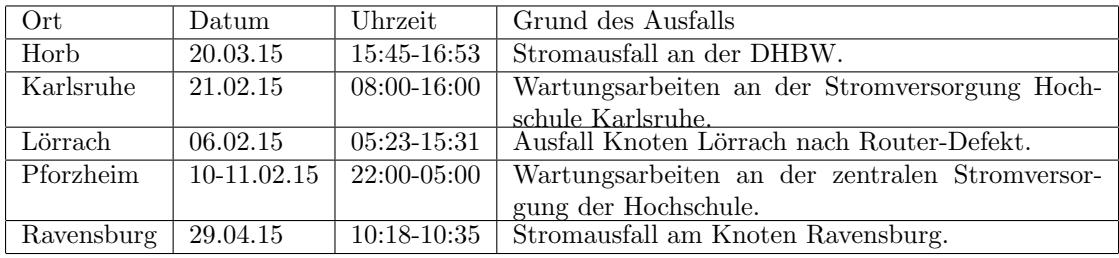

#### 3.2. Sonstiges

- 1. Im Rahmen des NeIF wurden 10GE Verbindungen geschaltet zwischen Ulm und Tübingen sowie Ulm und Karlsruhe.
- 2. Es wurde die letzte 2 MBit/s Leitung ausser Betrieb genommen (zum Berufschulzentrum Friedrichshafen).
- 3. Neue native IPv6 Verbindungen: - BW International Stuttgart.
- 4. Inbetriebnahme von 61 neuen Verbindungen zwischen BelWü-Teilnehmern und dem LVN, davon 61 Schulverwaltungen ins SVN.
- 5. Leitungsupgrade von BSZ-Friedrichshafen (von 2 MBit/s auf GE), Badisches Landesmuseum Karlsruhe, Geschichtliche Kommission Stuttgart und StuWo-Seezeit-Friedrichshafen (von FE auf GE), HS-Biberach, DHBW-CIS, PH-Weingarten und ABK-Stuttgart (von 1GE auf 10GE).
- $6.$  Inbetriebnahme des BelWü-Anschlusses mittels 1 GigabitEthernet von der Universität Freiburg zur Klinik für Tumorbiologie Freiburg, von der Universität Heidelberg zum Stuwo-Heidelberg-Holbeinring, vom MWK zur VWA-Stuttgart; mittels 10 GigabitEthernet von der Universität Freiburg zum Universitätsklinikum Freiburg; mittels DSL/KabelBW/Sonstige Verbindungen zu 43 Teilnehmern (alles Schulen). Als Zugangsnetz wurde verwendet 3 T@SCHOOL/T-Online, 20 QSC, 4 Sonstige (u.a. Vodafone, Wisotel, Cos-on-air, NeckarCom, Stadtwerke Lindau).
- 7. Inbetriebnahme von Layer-2 VPN uber MPLS mittels 1 GigabitEthernet ¨ von der Universität Tübingen zum Stuwo Tübingen, vom KIT zum ZKM Karlsruhe,

### 3.3. Netztopologie, Bilder

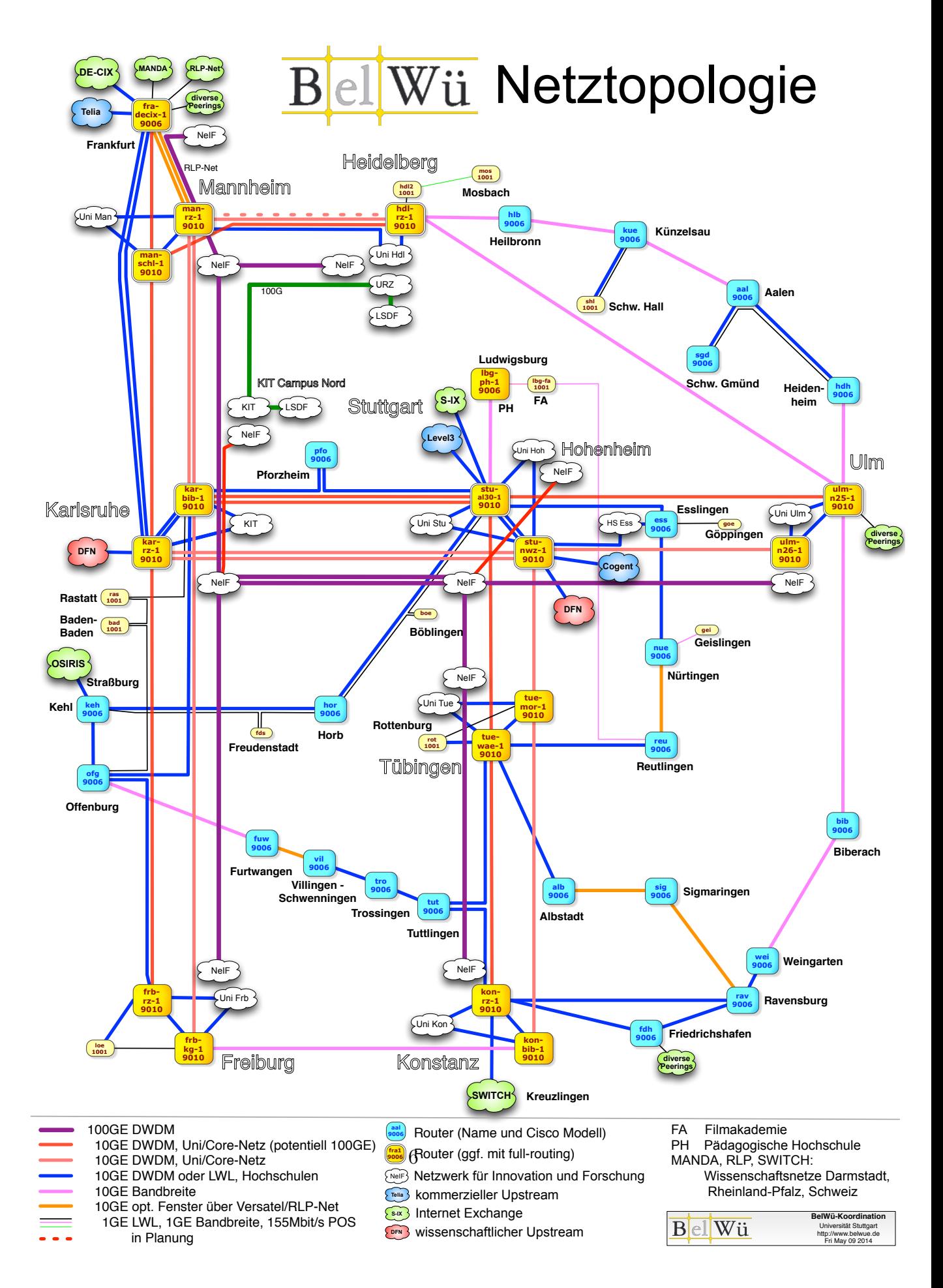

## 4. Bericht über zentrale BelWii Dienste

#### 4.1. Mail

1. Im Berichtszeitraum kam es in insg. 73 Fällen zum Spamversand via mail.belwue.de durch BelWü-Teilnehmer. In 48 Fällen waren kompromittierte Mailkonten auf dem Mailserver mbox1.belwue.de involviert, in 18 Fällen wurden Spam-Mails von Kundenmailservern verschickt. In 7 Fällen wurden Kundenwebauftritte gehackt und zum Spamversand missbraucht.

Viele Mailkonten auf dem Mailserver mbox1.belwue.de wurden durch gefälschte Rechnungs- bzw. Paketbenachrichtigungs-E-Mails mit getarnten Links zum Download von Schadcode kompromittiert. In vielen Fällen konnten die gehackten Mailkonten schon vor einem Massenmailversand gesperrt werden, weil sie durch SMTP-Logins aus unterschiedlichen Ländern auffielen. Inzwischen werden die SMTP-Logins rund um die Uhr halbstündlich per Skript überwacht. Kommen die Logins an einem Tag von mehr als drei Ländern, wird das betreffende Mailkonto automatisch gesperrt.

- 2. Vom vom 20. bis 22.3. 13 Uhr kam es sporadische Mailabweisungen wegen einer fehlerhaften Spam-Filterregel.
- 3. Wegen zu häufiger Fehlindikationen bei PDF-Anhängen wurde Ende April auf den Eingangsmailservern die Prufung auf "Potentially Unwanted Applications" (PUA) ¨ beim ClamAV Virenscanner abgeschaltet.
- 4. SMTP Mailstatistik fur das zentrale Ausgangsrelay mail.belwue.de: ¨

Nachrichten:

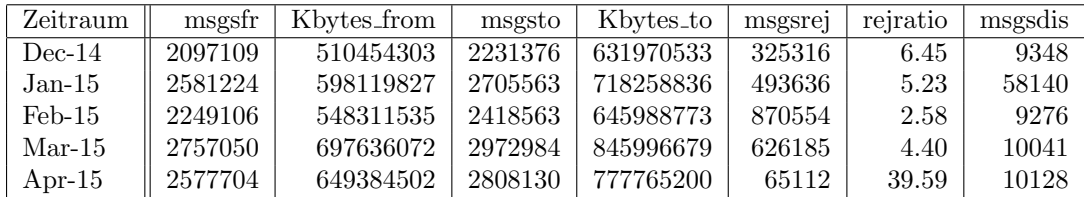

Verbindungen:

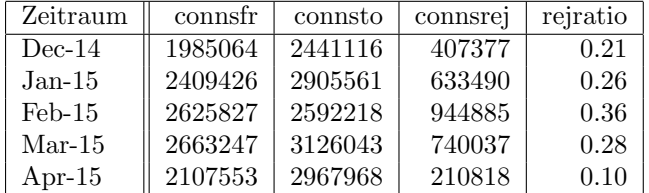

5. SMTP Mailstatistik für das zentrale Eingangsrelay mit Spam- und Virenscandienst:

Nachrichten:

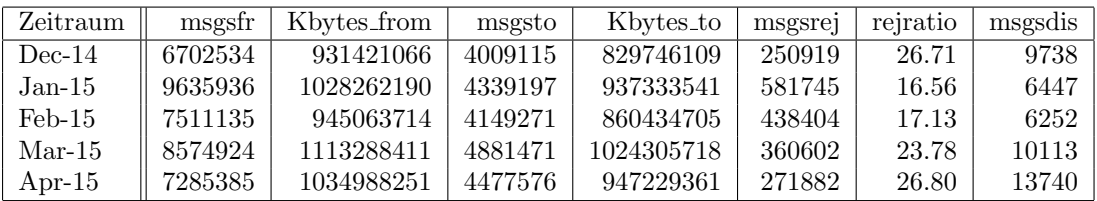

Verbindungen:

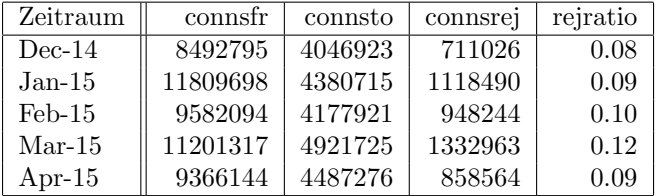

6. Spam/Viren-Statistik für den zentralen Spam- und Virenscandienst (eingehende Mails):

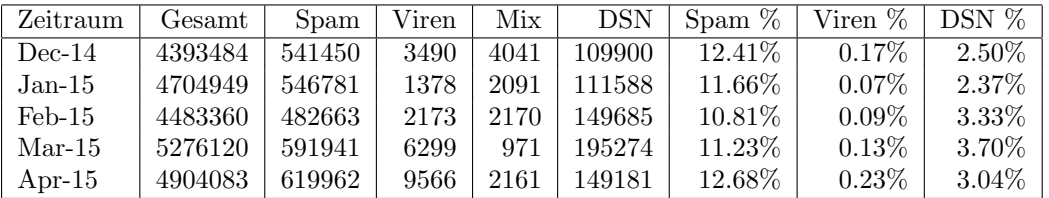

Bei den eingehenden SMTP-Verbindungen wird ein großer Teil aufgrund von DNS-BL-Einträgen abgewiesen. Die obige Statistik bezieht sich auf den verbleibenden Rest des Mailvolumens, bei dem eine inhaltliche Prüfung durch den Spam- und Virenfilter durchgeführt wurde.

Die folgende Grafik gibt die Zahl der protokollierten eingehenden SMTP-Verbindungen seit 1/2012 als Indikator des gesamten Mailaufkommens (Ham & Spam) wieder.

Die auf Grund von DNSBLs nach der SMTP DATA-Phase abgewiesenen SMTP-Verbindungen erscheinen in der obigen sendmail-Statistik nicht mehr als "connsrej", sondern als "msgsrej". Die Wirksamkeit des Spamfilters wird durch die Differenz von ein- und ausgehenden SMTP-Verbindungen beschrieben. Die in der frühen SMTP-Phase abgewiesenen Verbindungen (Kurve "rejected") sind durch ACLs in der lokalen sendmail accesstable verursacht. Damit werden Spamclients abgewehrt, deren IPs noch nicht von den DNSBL-Betreibern erfasst worden sind.

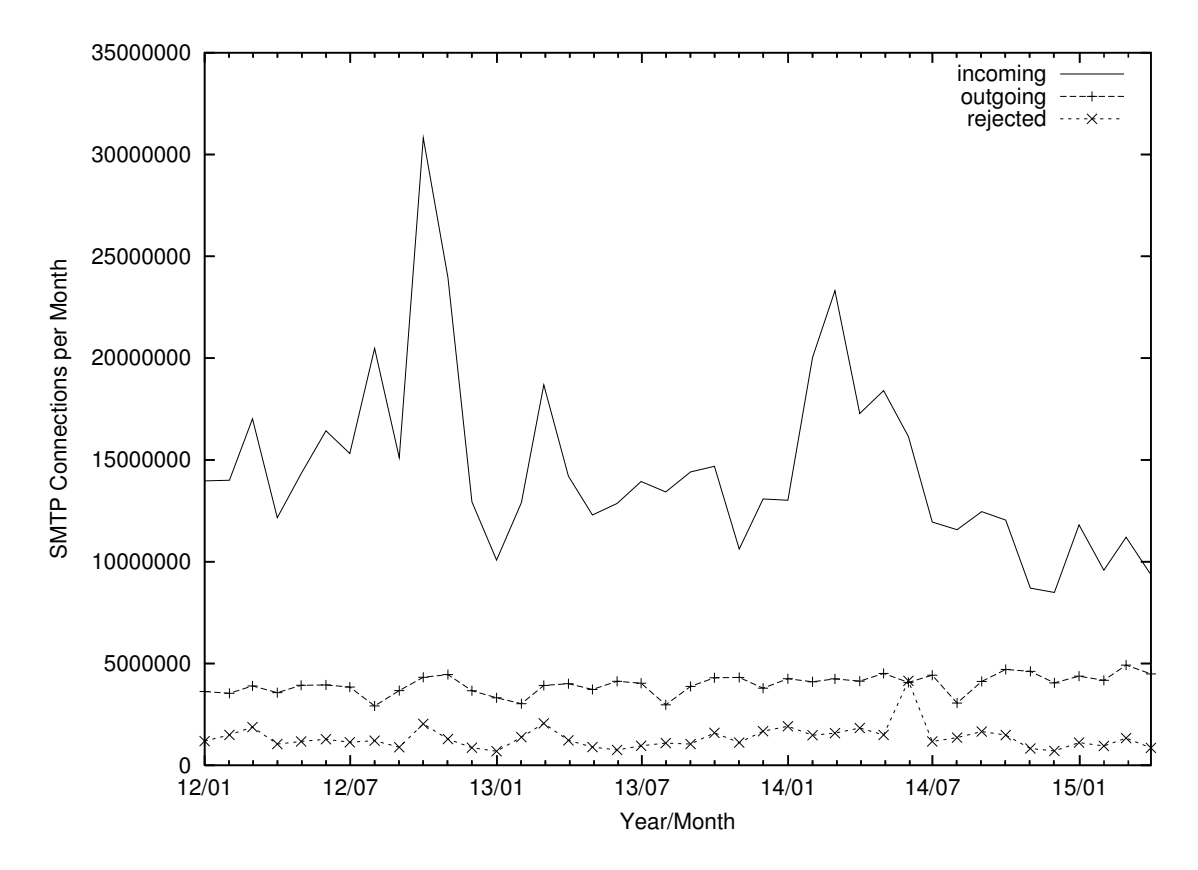

7. Verteilung der Erkennungswerte für Spam ("Scores") und Viren über den Zeitraum der letzten 4 Wochen (14.04.2015 bis 11.05.2015): Die folgende Tabelle bezieht sich auf die beiden Servergruppen, die für die beiden Spamschutz-Varianten "Markierung" und "Abweisung" betrieben werden.

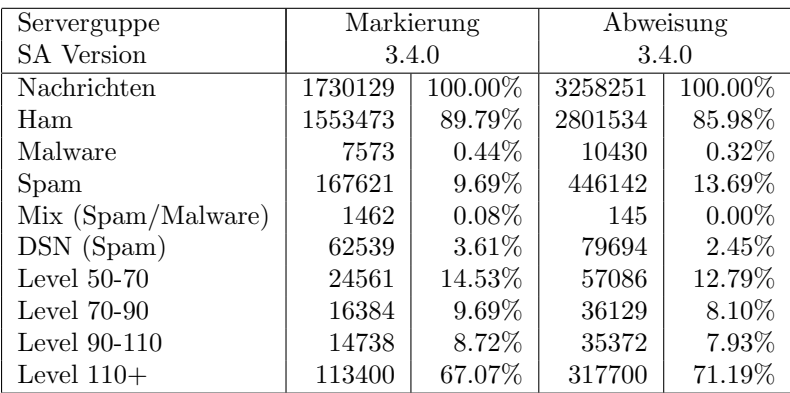

8. Umfang des Mailboxdienstes (POP/IMAP/Webmail) auf mbox1.belwue.de, Stand 13. Mai 2015: Domains: 1559 Accounts: 60923 Diskspace: 6.704 GB

#### 4.2. Nameserver (DNS)

- 1. Seit Anfang Mai 2015 sind Domains unter der Top-Level-Domain .SCHULE registrierbar.
- 2. Der Umfang des autoritativen Domaindienstes auf dns1.belwue.de, ausgedrückt in Anzahl von Zonen, (Stand 13. Mai 2015): 3265 Zonen im Primärdienst, 3190 Zonen im Sekundärdienst.

#### 4.3. Timeserver (NTP)

- 1. Verteilung der permanenten NTP-Clients an den BelWu NTP-Servern (Stand 13. ¨ Mai 2015): ntp1.belwue.de 195 ntp2.belwue.de 364 ntp3.belwue.de 201
- 2. Mehr Informationen zu NTP und dem Zugriff auf die BelWu NTP-Timeserver gibt ¨ es unter Netzdienste -> Timeservice.

#### 4.4. Webserver

Insgesamt werden bei der BelWu-Koordination 3252 (Zunahme 101) Webauftritte ge- ¨ hostet, davon sind 837 (Abnahme 3) Moodle-Auftritte.

Es sind folgende Webserver in Betrieb:

- 1. moodle02.belwue.de: 521 Moodle 2.6-Instanzen mit 136148 Moodlenutzern.
- 2. moodle01.belwue.de: 257 Moodle 2.6-Instanzen mit 58234 Moodlenutzern.
- 3. moodle03.belwue.de: 59 große Moodle 2.6-Instanzen mit 27927 Moodlenutzern.
- 4. pubwww2.belwue.de: 519 statische Webauftritte.
- 5. pubwww5.belwue.de: 925 überwiegend dynamische Webauftritte.
- 6. pubwww7.belwue.de: 968 überwiegend dynamische Webauftritte.

Die 837 Moodles verwalten momentan 222309 Moodlenutzer (Zunahme 15366).

Alle drei Moodleserver (moodle01-moodle03) beherbergen Moodleauftritte in der Version der Lehrerfortbildung mit dem Updateservice von BelWü.

Moodle wird im Augenblick in der Vesion 2.6.10+ auf den Webservern gehostet. Geplant ist zum Schuljahresende auf die gerade herausgekommene Version 2.9 zu aktualisieren. Die Hardwarevorraussetzungen hierfür sind gegeben. Das Moodlepaket wurde um ein Modul erweitert, das es ermöglicht, das Kompetenzraster für Gemeinschaftsschulen einzubinden und mit den Schülern zu verwalten. Dieses Modul wird auch für Tablets und Smartphones zur Verfügung gestellt werden und soll den Lehrern Erleichterung im Schulalltag bringen.

### 4.5. WWW-Proxy

Wegen der Captcha-Problematik bei Google-SafeSearch (Google hat hier massiv die Nutzer zur Eingabe von Captchas bei Suchanfragen aufgefordert) wurde die Policy so umgestellt, dass SafeSearch nur für die Teilnehmer aktiviert wird, die dies explizit wünschen. Dadurch gingen die SafeSearch-Anfragen massiv zurück und die Captchas bleiben aus. Die SafeSearch-Nutzer werden darauf hingewiesen, dass die Captchas bei stark steigender Nachfrage nach SafeSearch wiederkommen können.

#### 4.6. F\*EX-Filetransfer-Dienst

Fur den HTTP-basierten Filetransfer-Dienst auf fex.belwue.de gibt es zur Zeit 1073 ¨ registrierte und 225 unregistrierte Benutzer. Die meisten Benutzer kommen von der Universität Heidelberg (189), Karlsruher Institut für Technologie (149) und der HS Offenburg (53).

Im Berichtszeitraum wurden insgesamt 2687 GB (Zunahme 96) an Daten hochgeladen, 2784 (Zunahme 124) GB wurden heruntergeladen. Durch die Möglichkeit des Uploads für mehrere Benutzer gleichzeitig und den Expire nicht heruntergeladener Daten ergeben sich hier unterschiedliche Zahlen.

#### 4.7. Netzwerksicherheit

Es wurden 8763 Beschwerdefälle automatisiert sowie 67 Beschwerdefälle von Hand bearbeitet. Dabei ging es vor allem um SPAM, illegale Verbreitung von urheberrechtlich geschützen Materials sowie um infizierte Rechner.

## 5. Außenbeziehungen

#### 5.1. Verbindungen BelWü / ISP

Derzeit gibt es folgende direkte Verbindungen zwischen BelWu und externen Netzen ¨ (i.d.R. kommerzielle Internet Service Provider) mit einer Bandbreite zwischen jeweils 1GE und 10GE:

DKFZ (Heidelberg), EMBL (Heidelberg), IN-Ulm, Stadtwerke Ulm, Stadtwerke Konstanz, OSIRIS (Kehl/Strassburg), SWITCH (Konstanz/Kreuzlingen), Teledata (Friedrichshafen).

Zur TU Darmstadt (MANDA), Universität Mainz (RLP-Net) und Telefonica besteht eine direkte Verbindung am Standort DE-CIX in Frankfurt im Rahmen eines privaten Peerings.

Uber den Stuttgart-IX (10GE Anschluss) bestehen folgende direkte Peerings: ¨

Globalways (as48918), ISP-Service e.G. (AS198818), KABELBW (AS29562), Nepustil (AS12502), SDT - Sontheimer Datentechnik (AS6735), interscholz (AS33843), integration.net (AS61183), LF.net (AS12374).

Uber das DE-CIX (10GE-Anschluss): ¨

245 IPv6 bzw. 133 IPv6 direkte Peerings sowie 438 Peerings mit Hilfe der dortigen Routeserver.

Uber den ECIX (10GE-Anschluss): ¨

10 IPv4 respektive 10 IPv6 direkte Peeringverbindungen sowie 42 Peerings mit Hilfe der dortigen Routeserver. Siehe hierzu auch http://www.belwue.de/netz/peerings.html.

Über die Peeringverbindungen werden ca.  $20\%$  der weltweiten IPv4 Netze und ca.  $50\%$ der weltweiten IPv6 Netze erreicht; hieruber wird ca. 50% des Verkehrs ausserhalb des ¨ BelWü geroutet.

Eine Übersicht über die Prefixverteilung befindet sich in der folgenden Tabelle. Alle Angaben sind gerundet. In Klammern steht jeweils wie viele Prefixe empfangen wurden, vor der Klammer wie viele Prefixe über den Peer bevorzugt werden.

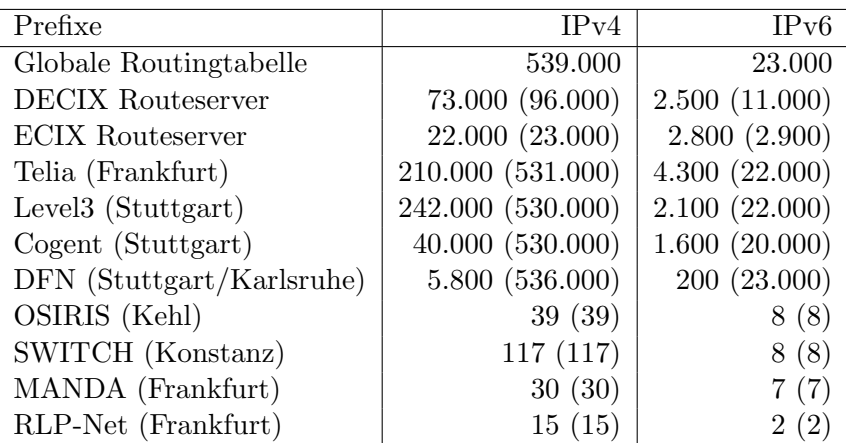

| Monat | <b>DECIX</b> | Telia | <b>DFN</b> | <b>ECIX</b> | Level <sub>3</sub> | $S-IX$ | Cogent | andere | Summe |
|-------|--------------|-------|------------|-------------|--------------------|--------|--------|--------|-------|
| 06/14 | 4511         | 1677  | 2308       | $\Omega$    | 1122               | 555    | 411    | 394    | 10982 |
| 07/14 | 4444         | 1730  | 1996       | $\Omega$    | 1074               | 595    | 313    | 1150   | 11305 |
| 08/14 | 3346         | 1144  | 1566       | 0           | 765                | 441    | 246    | 937    | 8447  |
| 09/14 | 3948         | 1505  | 1678       | $\Omega$    | 984                | 512    | 307    | 1437   | 10374 |
| 10/14 | 4917         | 1599  | 2160       | $\Omega$    | 1225               | 665    | 371    | 1668   | 12608 |
| 11/14 | 5017         | 1662  | 2572       | 948         | 1269               | 785    | 488    | 1644   | 14387 |
| 12/14 | 3528         | 1398  | 1853       | 1175        | 1030               | 612    | 289    | 1258   | 11146 |
| 01/15 | 4349         | 1699  | 1602       | 1469        | 1286               | 791    | 401    | 1343   | 12943 |
| 02/15 | 4853         | 1936  | 1898       | 1548        | 1143               | 812    | 412    | 369    | 12974 |
| 03/15 | 4372         | 1891  | 2178       | 1306        | 1302               | 743    | 463    | 853    | 13112 |
| 04/15 | 4396         | 1872  | 2496       | 1617        | 1444               | 765    | 487    | 748    | 13828 |
| 05/15 | 4511         | 2274  | 2761       | 1534        | 1475               | 784    | 555    | 416    | 14313 |

Der Verkehr nach außen verteilt sich folgendermassen (MBit/s Summe IN+OUT):

Upstream und Peering Verkehr

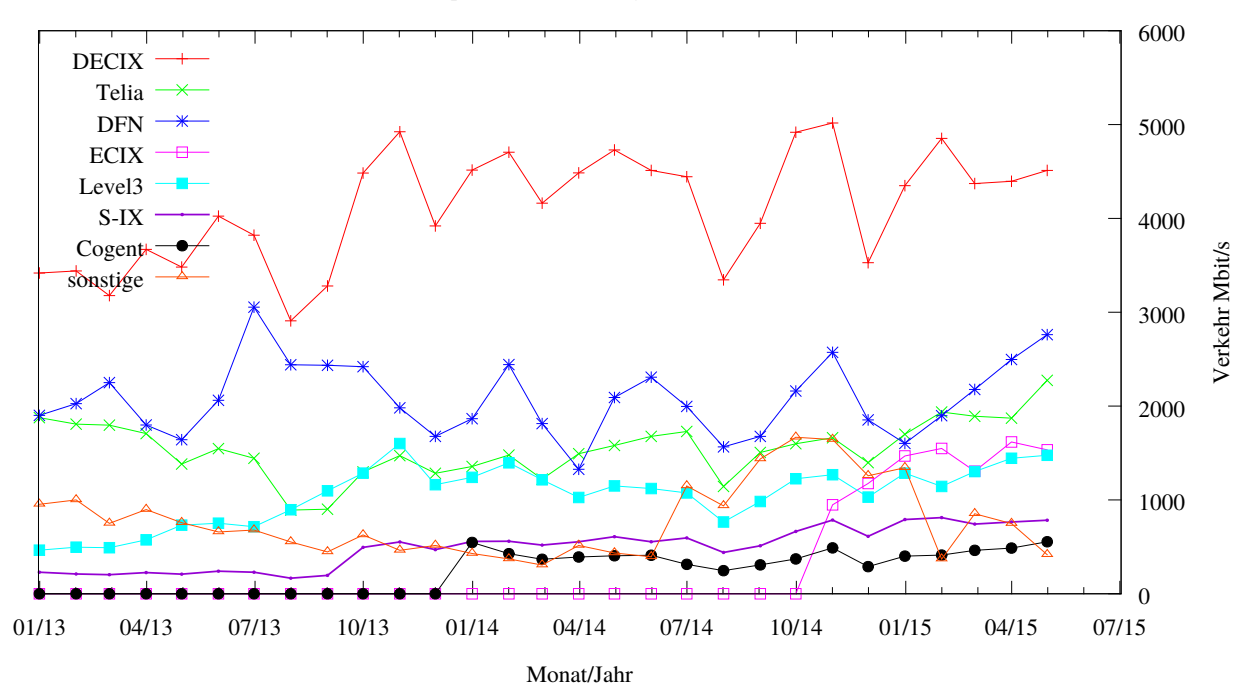

#### 5.2. Schulen

Derzeit sind 2835 Schulen an das BelWü angebunden. Dabei werden folgende Zugangsmöglichkeiten genutzt, wobei Schulen teilweise auch mehrere verwenden (z.B. für Verwaltungs- bzw. pädagogisches Netz):

- 348 Anschlüsse werden über Stadtnetze realisiert.
- 233 Anschlüsse werden über Funk- bzw. Standleitungen verwirklicht.
- 2870 Anschlüsse werden über DSL- und Kabel-Provider bereitgestellt.

1992 (Zunahme 18) Schulen nutzen den BelWü-Maildienst und/oder das BelWü-Webhosting (nur Mail: 1573 (Zunahme 32), nur Web: 1582 (Zunahme 16)).

Aufgeschlüsselt nach Schultyp:

 $315$  Schulen vom Typ "gs" mit Mail über uns 291 Schulen vom Typ "gs" mit Webspace bei uns 437 Schulen vom Typ "gs" mit Mail oder Web über uns 169 Schulen vom Typ "gs" mit beiden Diensten gleichzeitig 732 Schulen vom Typ "hs" mit Mail uber uns ¨ 741 Schulen vom Typ "hs" mit Webspace bei uns 949 Schulen vom Typ "hs" mit Mail oder Web über uns 544 Schulen vom Typ "hs" mit beiden Diensten gleichzeitig 280 Schulen vom Typ "gy" mit Mail uber uns ¨ 313 Schulen vom Typ "gy" mit Webspace bei uns  $342$  Schulen vom Typ "gy" mit Mail oder Web über uns 251 Schulen vom Typ "gy" mit beiden Diensten gleichzeitig 226 Schulen vom Typ "bs" mit Mail uber uns ¨ 236 Schulen vom Typ "bs" mit Webspace bei uns 263 Schulen vom Typ "bs" mit Mail oder Web uber uns ¨ 199 Schulen vom Typ "bs" mit beiden Diensten gleichzeitig

739 Schulen (Zunahme 17) haben mindestens einen Moodleauftritt in der Version der Lehrerfortbildung mit dem Updateservice von BelWü.

Die Moodleauftritte verteilen sich auf die Schularten wie folgt: Grundschulen: 17 von 2529 (17), Haupt/Real/Sonderschulen: 252 von 2014 (259), Gymnasien: 276 von 451 (286), Berufliche Schulen: 194 von 770 (210). Die erste Zahl bezieht sich auf die Gesamtzahl der Schulen, die zweite Zahl die Gesamtzahl der Schulen im jeweiligen Schultyp in Baden-Wurttemberg, die Zahl in Klammern auf die Gesamtzahl der Moodelauftritte. ¨

### A. Reisen und Kontakte, Vorträge

- 1. BelWü-AK2 in Stuttgart.
- 2. Besuch ciena Entwicklungslabor, Treffen Canarie in Toronto und Ottawa.
- 3. APRICOT 2015 in Fukuoka.
- 4. AON Summit in Lissabon.
- 5. APRICOT 2015 in Fukuoka.
- 6. RIPE-70 Konferenz in Amsterdam.
- 7. Cisco Live Konferenz in Mailand.
- 8. Moodlemoot in Dublin.
- 9. Zweitägiger Workshop über den Betrieb des optischen Netzes von und mit SWITCH in Zürich.
- 10. eco Kompetenzgruppe Infrastruktursicherheit in Frankfurt und Köln.
- 11. eco Workshop ´´The Next Generation of Interconnection´´ in Köln.
- 12. DFN Workshop Sicherheit in vernetzten Systemen in Hamburg.
- 13. GEANT SIG-NOC (ehemals TF-NOC) Treffen in Stuttgart (als Gastgeber).
- 14. IPv6 Erfahrungsaustausch in BelWu (Videokonferenz). ¨
- 15. SDN Workshop im Rahmen von bwNET-100G+ an der Uni Ulm.
- 16. Mehrere bwCloud Treffen in Mannheim.
- 17. bwNET-100G+ Arbeitstreffen in Stuttgart.
- 18. Markterkundung für die Ausschreibung von Glasfaserleitungen.
- 19. Interim BelWü-TA Treffen zur Vorbereitung der Ausschreibung für Glasfaserleitungen ab 2016 und zur Ausrichtung bzgl. optischen Netz und 100G IP Routern in Stuttgart.
- 20. Organisationstreffen für die Ausschreibungen von Glasfaserleitungen mit der Zentralen Beschaffung und dem MWK.
- 21. Mehrere Arbeitstreffen und Workshops mit Herstellern von optischen Systemen und 100G IP Routern in Stuttgart und per Webex.
- 22. Arbeitstreffen fur die BGP Anbindung von HLRS & HWW in Stuttgart. ¨
- 23. Arbeitstreffen mit MPI Tübingen in Stuttgart.
- 24. Arbeitstreffen mit IZLBW.
- 25. Arbeitstreffen in Mannheim wegen Nutzung der DF Heidelberg-Mannheim.
- 26. Störungsbehebung bzw. Neuinstallationen bzw. Umbauten in Frankfurt, Freiburg, Lörrach, Mannheim, Offenburg, Schwenningen, Stuttgart, Trossingen, Tübingen, Tuttlingen.

## **B.** Ausfallstatistik

Die Verfügbarkeit von 1042 Leitungen im BelWü betrug vom 01.12.2014 bis 12.05.2015  $99,97$  %.

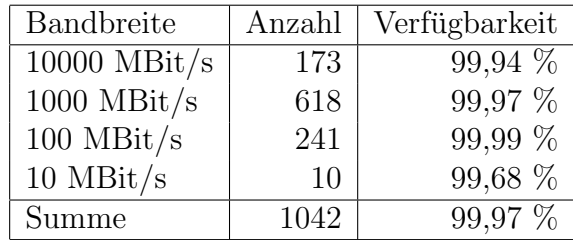

Grundlage ist die Abfrage der Interfaces der Router per Netzwerkmanagementstation von Stuttgart aus mit einem Meßintervall von ca. 10 Minuten. Diese Abfragetopologie bewirkt, dass ein weiterer Leitungsausfall hinter einem Leitungsausfall (von Stuttgart aus gesehen) nicht erfaßt wird.

Bandbreite: 10000 MBit/s, Verfügbarkeit 99,94 %

| $\text{aal}\_{00000}\_{00002}$         | 100.000 | TE hdh-dhbw-1            |
|----------------------------------------|---------|--------------------------|
| $\text{aal}\_{00000}\_{00003}$         | 99.987  | TE kue-hs-1              |
| $_{\text{cal}}$ 00000 00004            | 100.000 | TE sgd-ph-1              |
| _aal_10201_00004_                      | 100.000 | TE HS-Aalen              |
| _aal_10201_00005_                      | 100.000 | TE HS-Aalen              |
| _alb_00000_00004_                      | 99.996  | TE tue-wae-1             |
| $\text{alb}\text{-}00000\text{-}00005$ | 99.867  | TE sig-hs-1              |
| $_{\rm~bib\_00000\_00001\_}$           | 100.000 | $TE$ ulm- $n25-1$        |
| _bib_00000_00002_                      | 100.000 | TE wei-hs-1              |
| $_{\text{ess}\_00000\_00001\_}$        | 100.000 | TE stu-al30-1            |
| $-$ ess $-00000 - 00002$               | 100.000 | TE nue-hs-1              |
| $-$ ess $-10205-00001-$                | 100.000 | TE HS-Esslingen          |
| $-$ ess $-10205 - 00002$               | 100.000 | TE HS-Esslingen          |
| $-fdh_00000_00001_$                    | 100.000 | $TE$ kon-rz-1            |
| $-fdh_00000_000002_$                   | 99.992  | TE rav-dhbw-1            |
| $_\text{fra\_00000\_00001\_$           | 99.996  | TE man-schl-1            |
| $_\text{fra}\_00000\_00002$            | 99.996  | $TE$ kar-rz-1            |
| $\_$ fra $\_00000\_00004\_$            | 98.590  | TE man-rz-1              |
| $\_$ fra $\_00000\_00012\_$            | 99.996  | TE kar-rz-1              |
| $\_$ fra $\_00000\_00013\_$            | 98.560  | TE man-rz-1              |
| $_\text{fra}\_00001\_00001$            | 99.276  | TE TeliaSonera           |
| $\_$ fra $\_00002\_00001\_$            | 100.000 | TE DE-CIX Peering-Switch |
| $_\text{fra\_00002\_00002\_$           | 100.000 | TE MANDA                 |

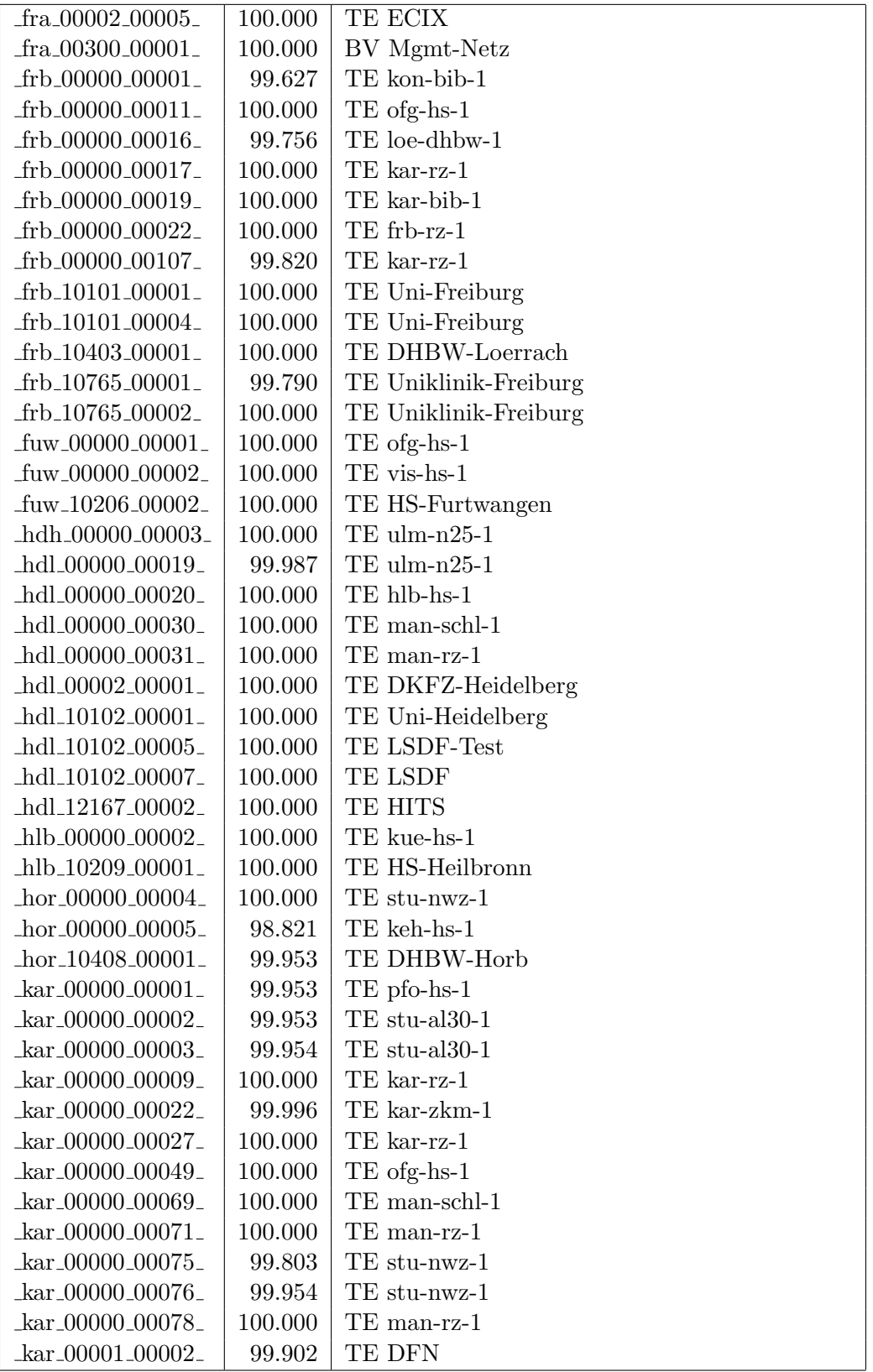

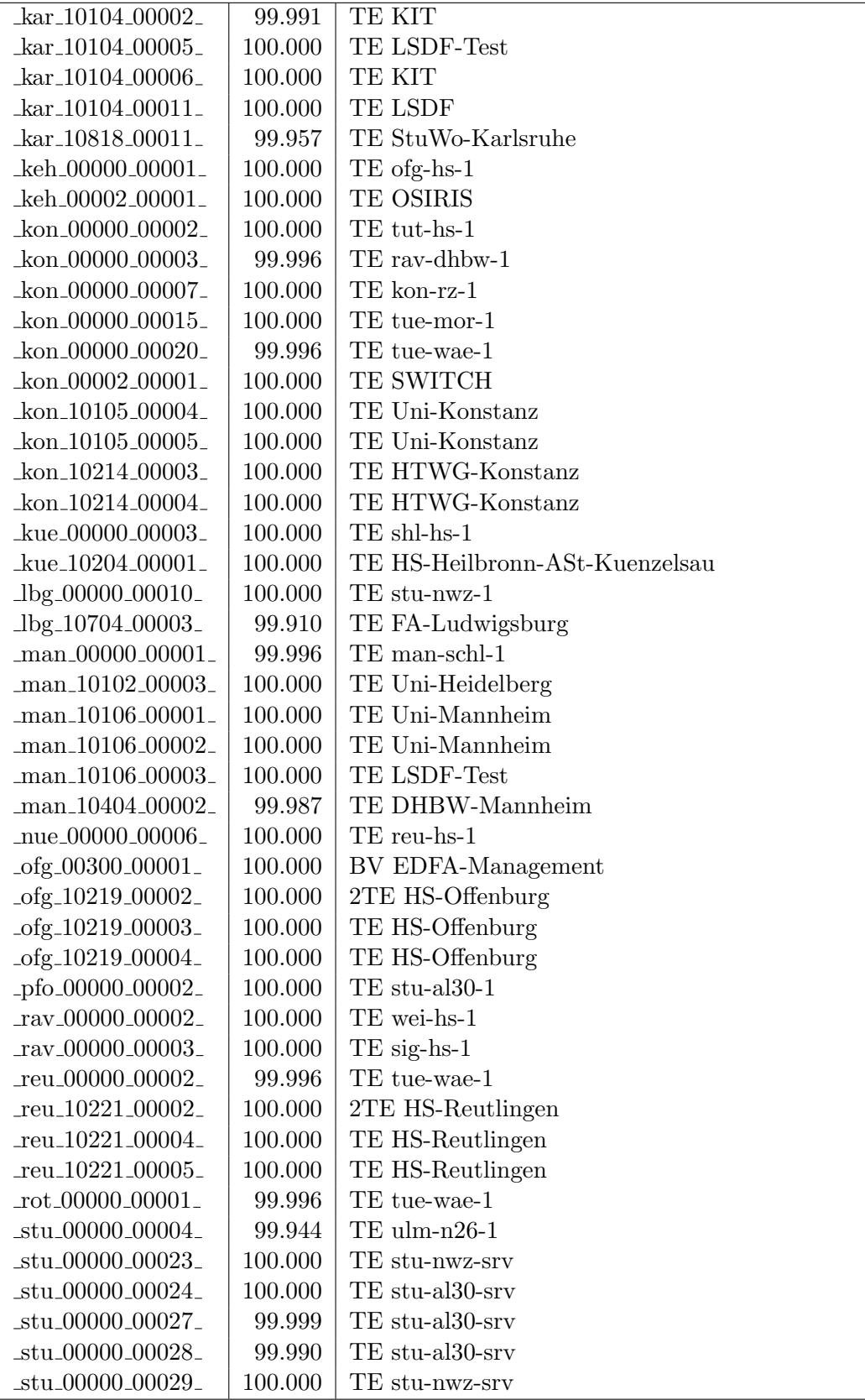

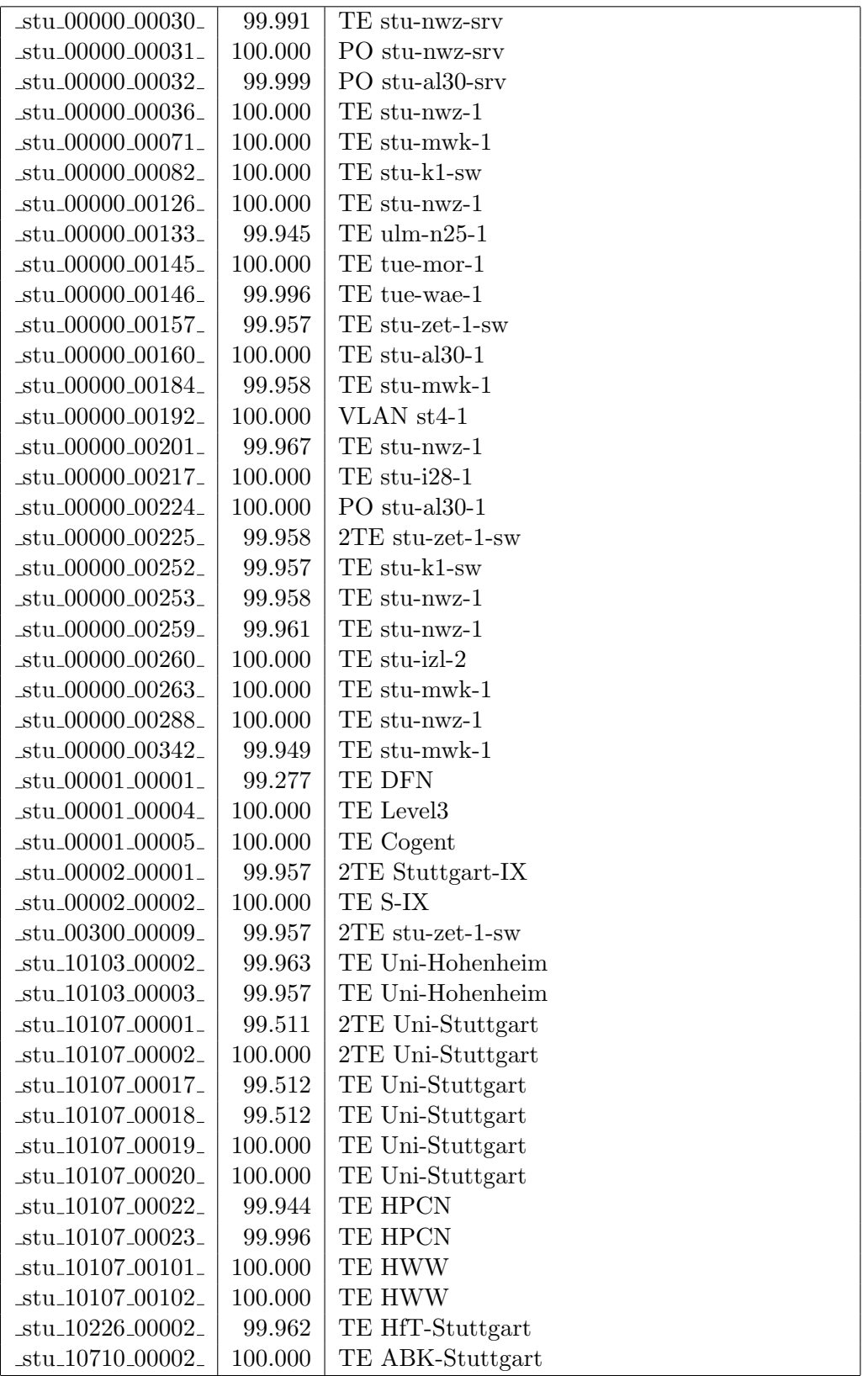

| $_{{\rm{stu}}-10803}$ -00001            | 99.996  | TE Selfnet       |
|-----------------------------------------|---------|------------------|
| $_{{\text{stu}}_{10}10803_{000002_{-}}$ | 99.987  | TE Selfnet       |
| $tro\_00000\_00002$                     | 99.370  | TE tut-hs-1      |
| $_tue_00000_00014_$                     | 100.000 | TE tue-wae-1     |
| $_tue_00000_00021_$                     | 99.997  | TE tue-wae-1     |
| $_tue_10108_00001_$                     | 99.987  | TE Uni-Tuebingen |
| $-tue_10108_00003_$                     | 99.949  | TE Uni-Tuebingen |
| _tut_00000_00009_                       | 100.000 | $TE$ vis-hs-1    |
| $-tut_10239_00002_$                     | 100.000 | TE HS-Furtwangen |
| $\mu$ lm $\mu$ 00000 $\mu$ 00012        | 100.000 | $TE$ ulm-n26-1   |
| $\mu$ lm $\mu$ 00300 $\mu$ 00001        | 100.000 | BV Mgmt-Netz     |
| $\mu$ lm_10109_00001_                   | 99.996  | TE Uni-Ulm       |
| $\mu$ lm_10109_00005_                   | 100.000 | TE Uni-Ulm       |
| $-wei_10506_00002_$                     | 100.000 | TE PH-Weingarten |

Bandbreite: 1000 MBit/s, Verfügbarkeit 99,97  $\%$ 

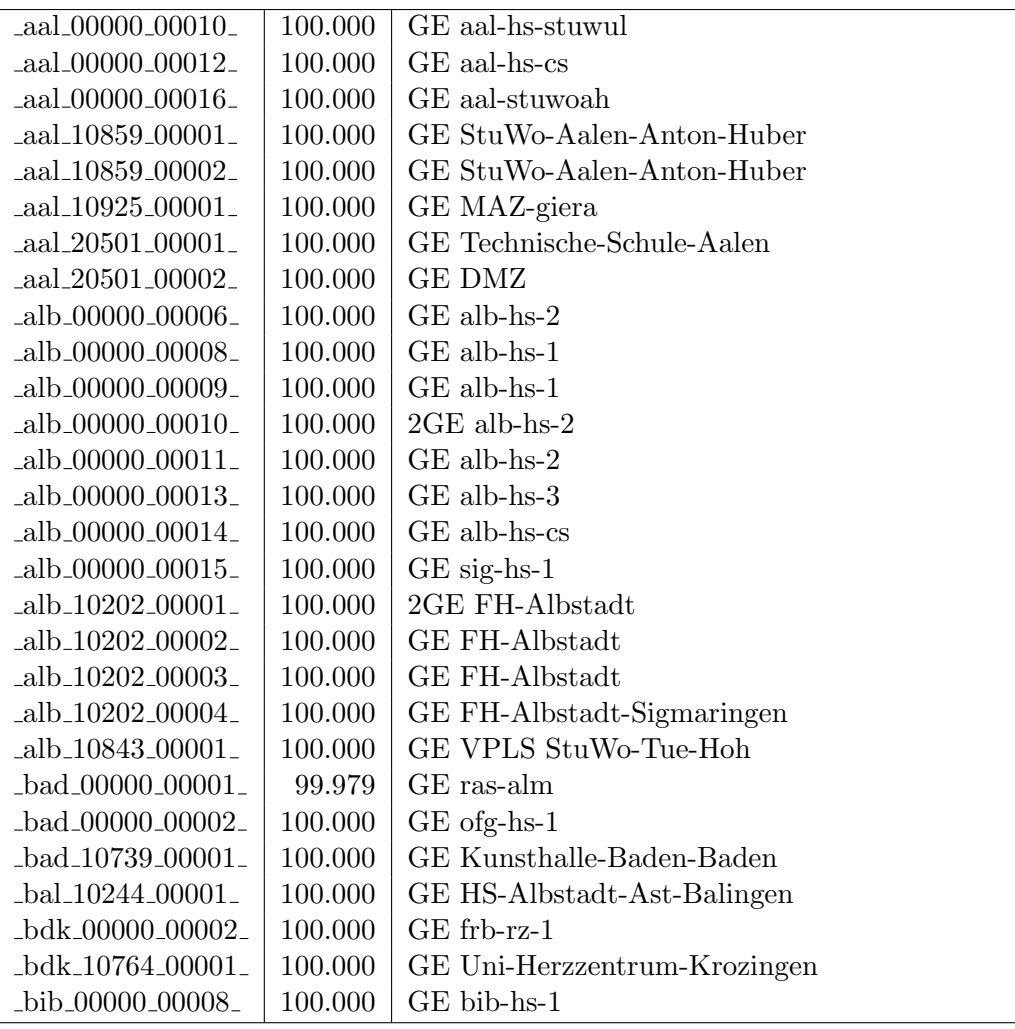

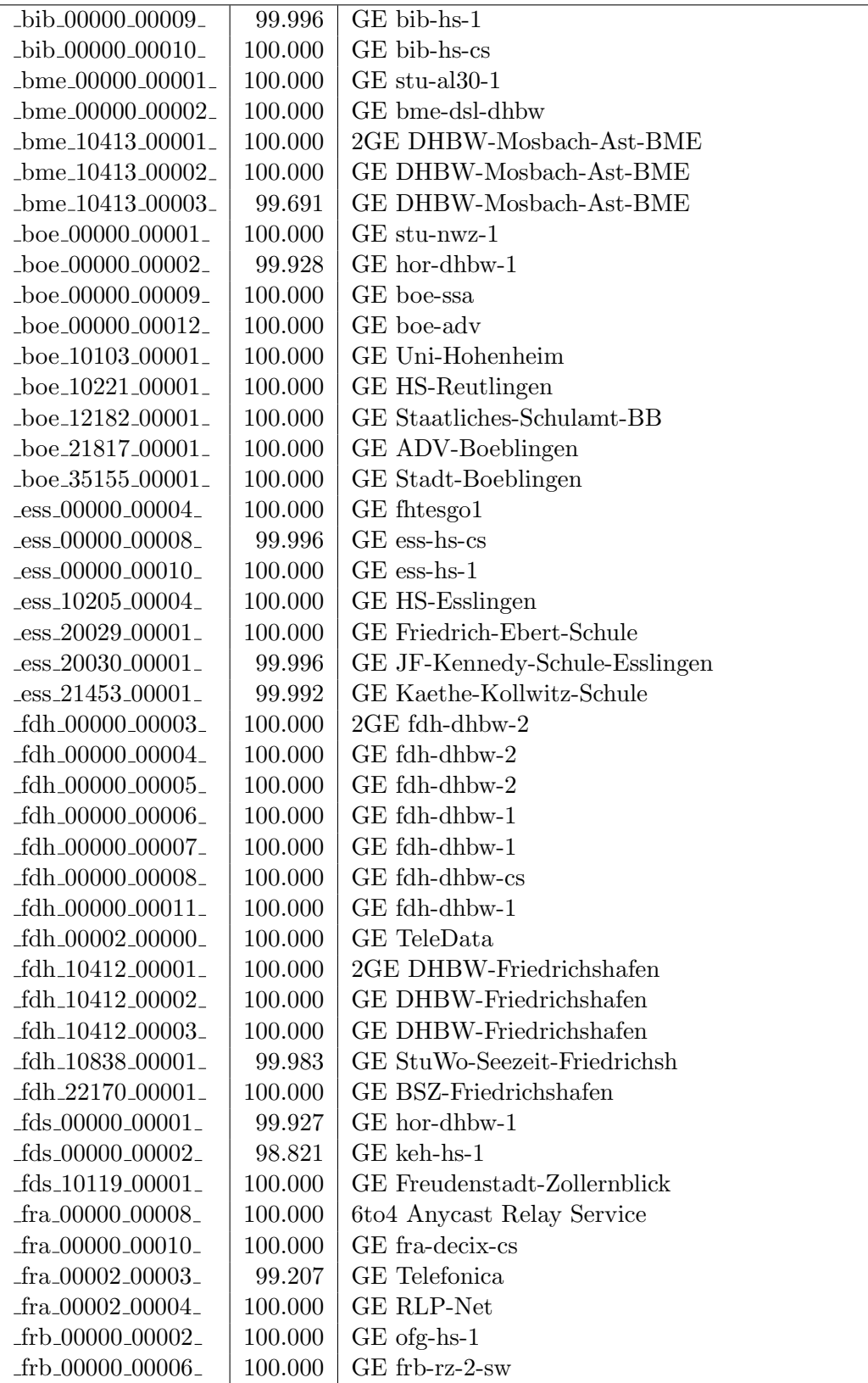

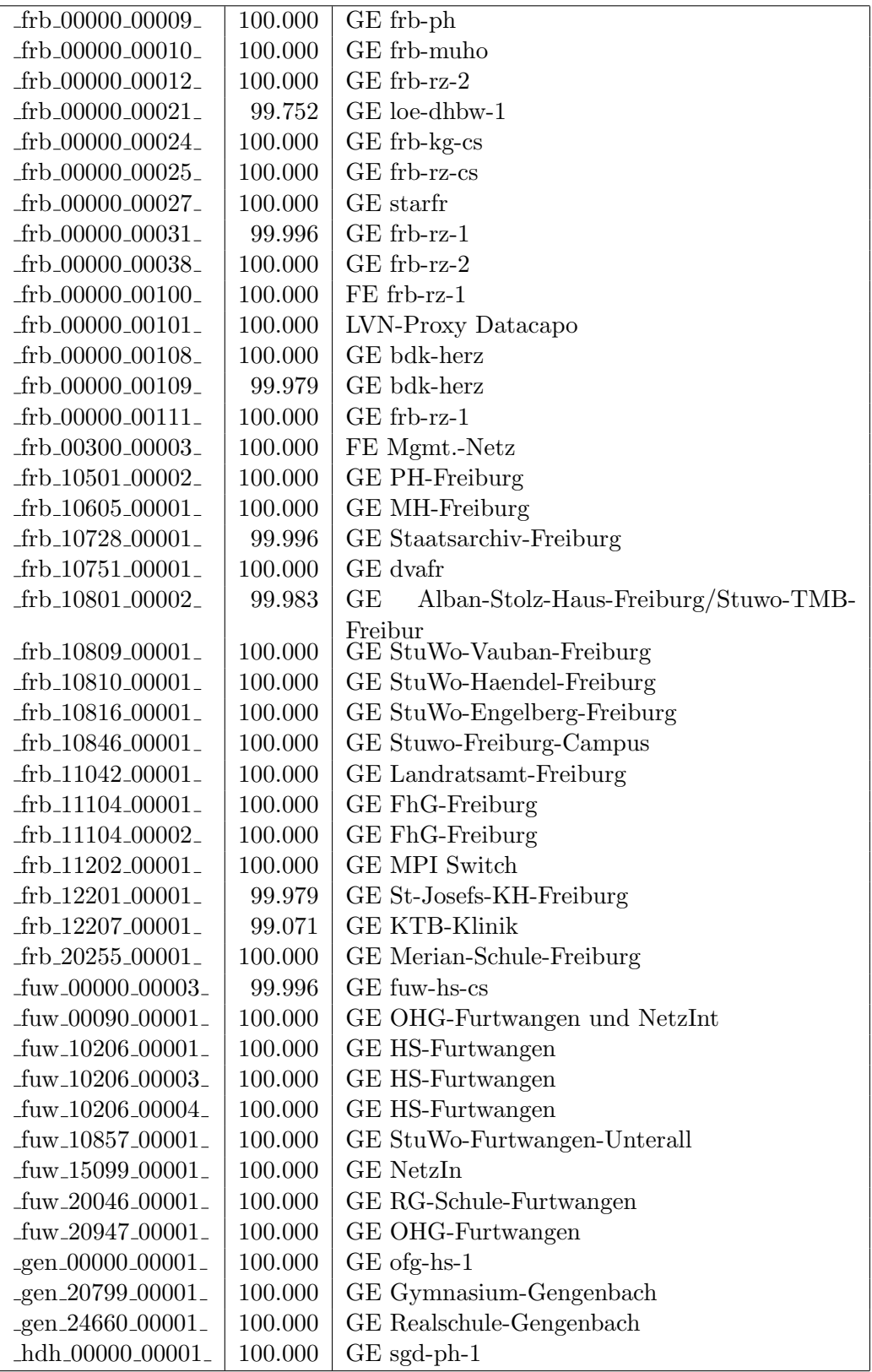

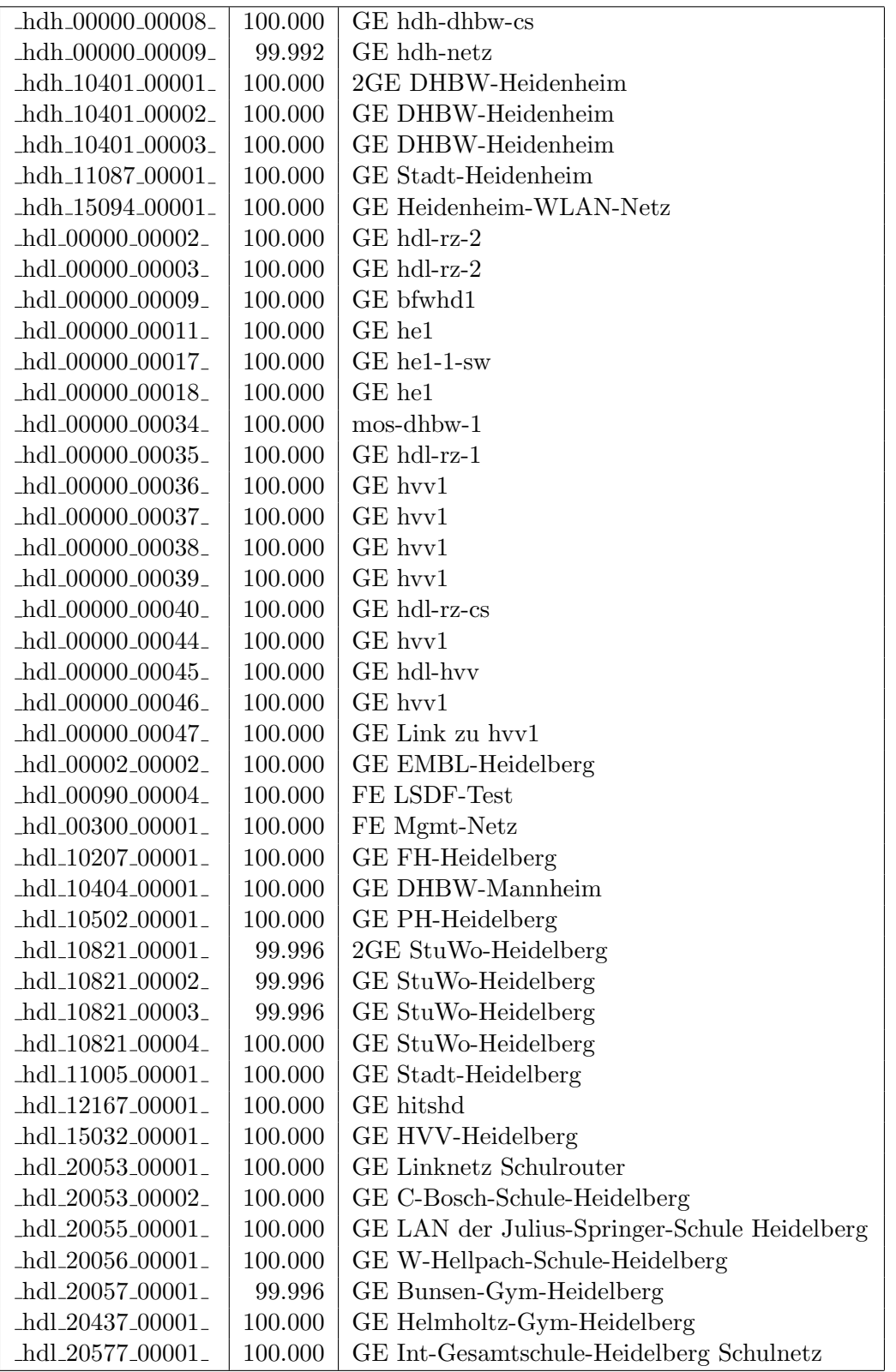

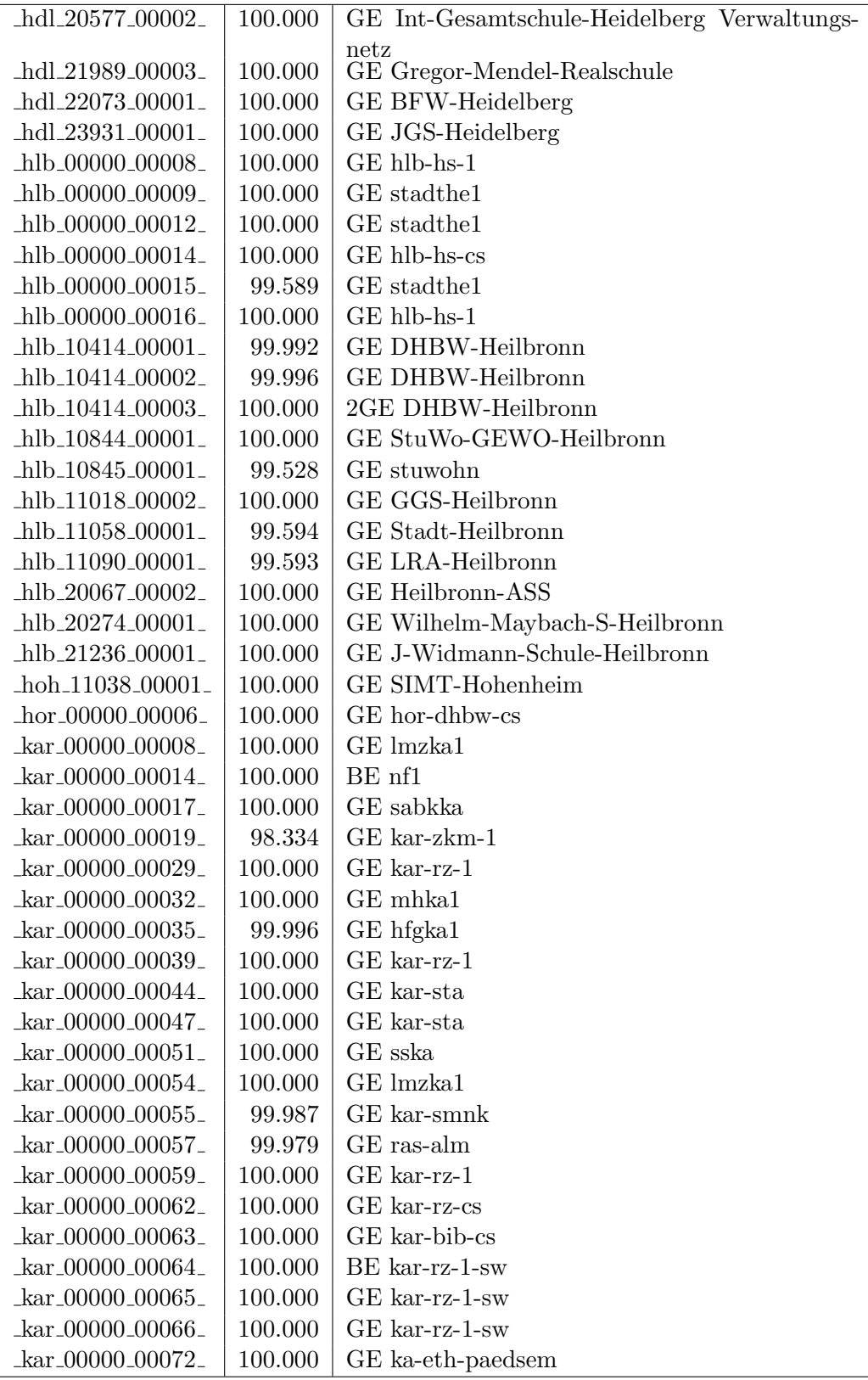

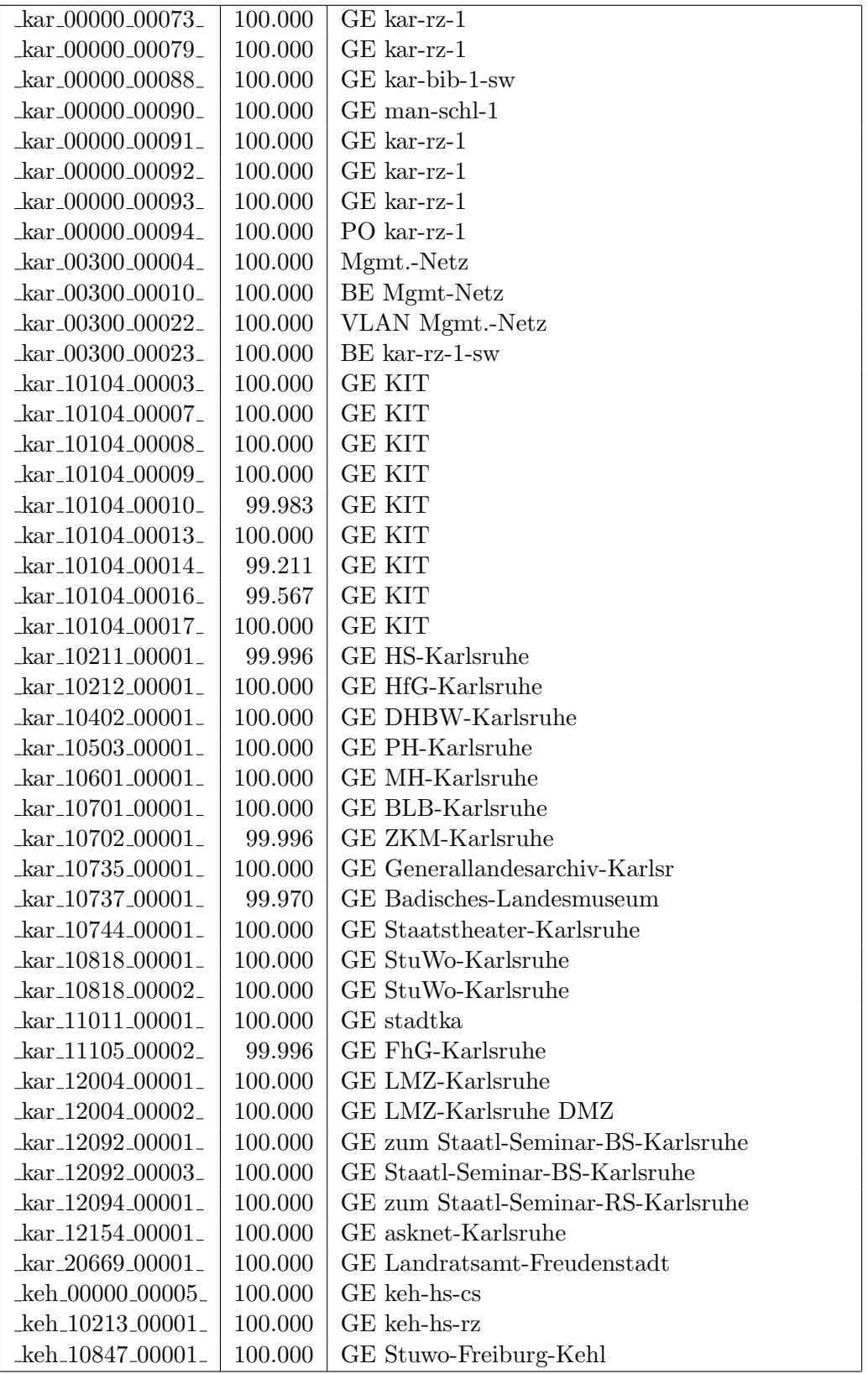

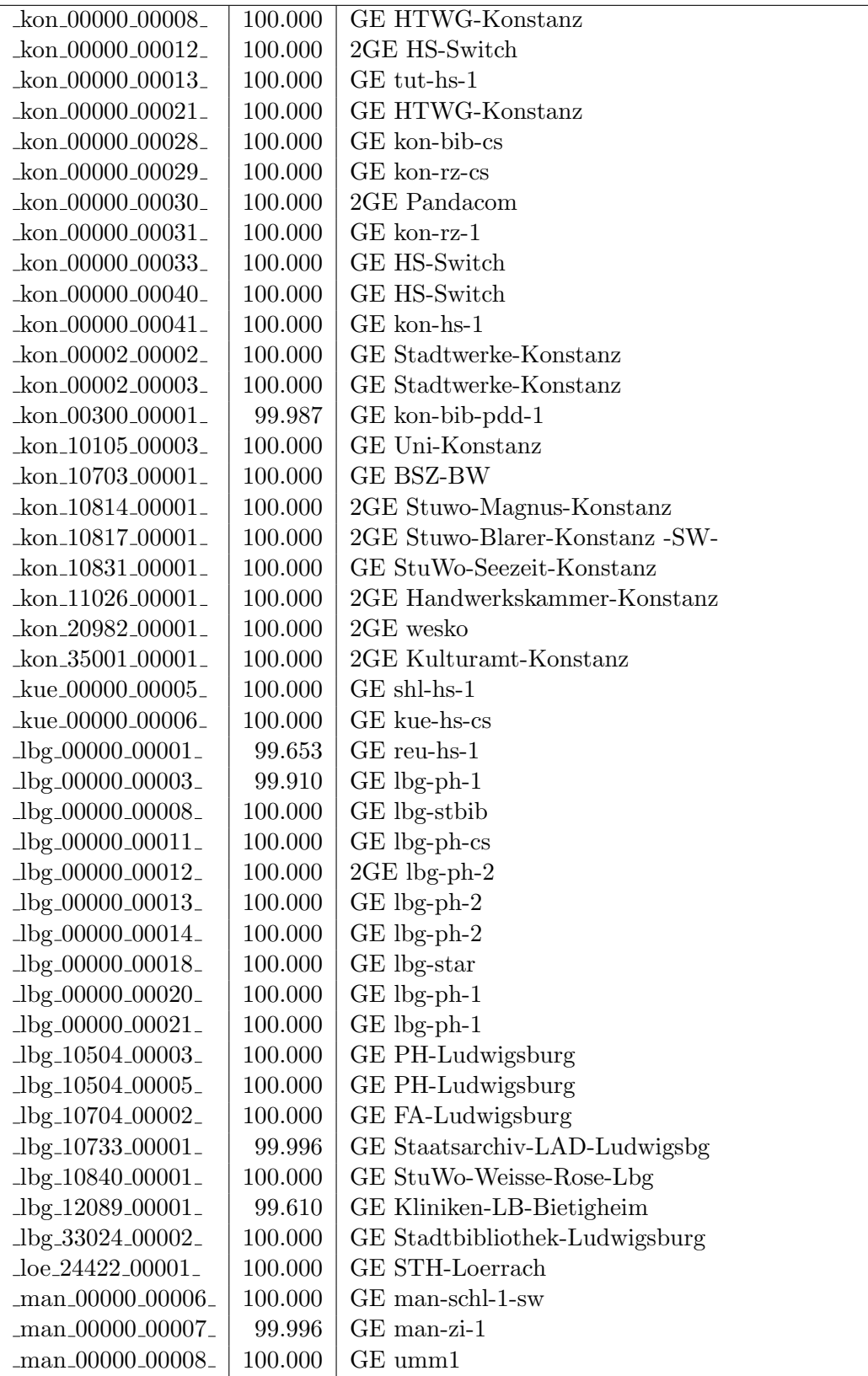

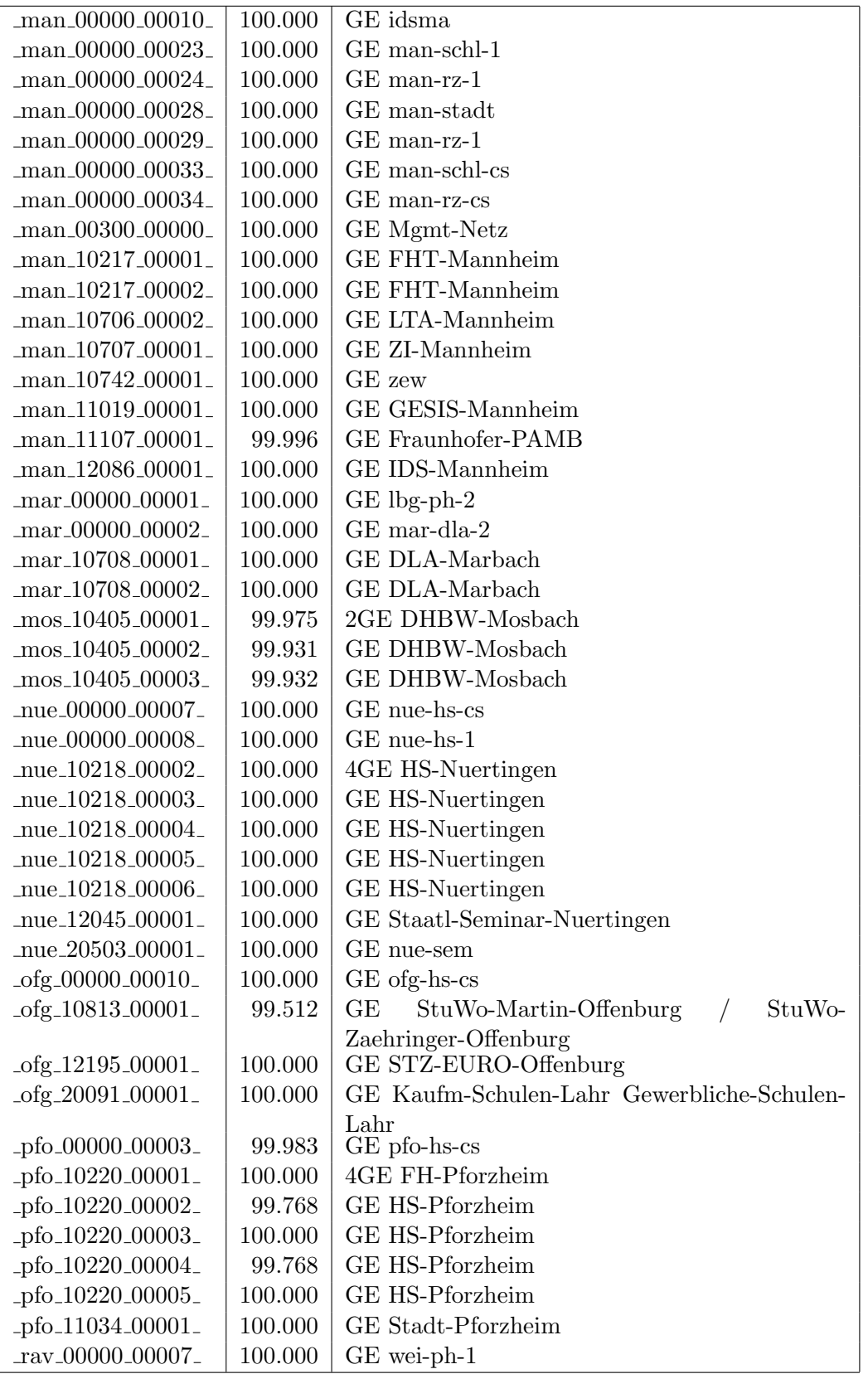

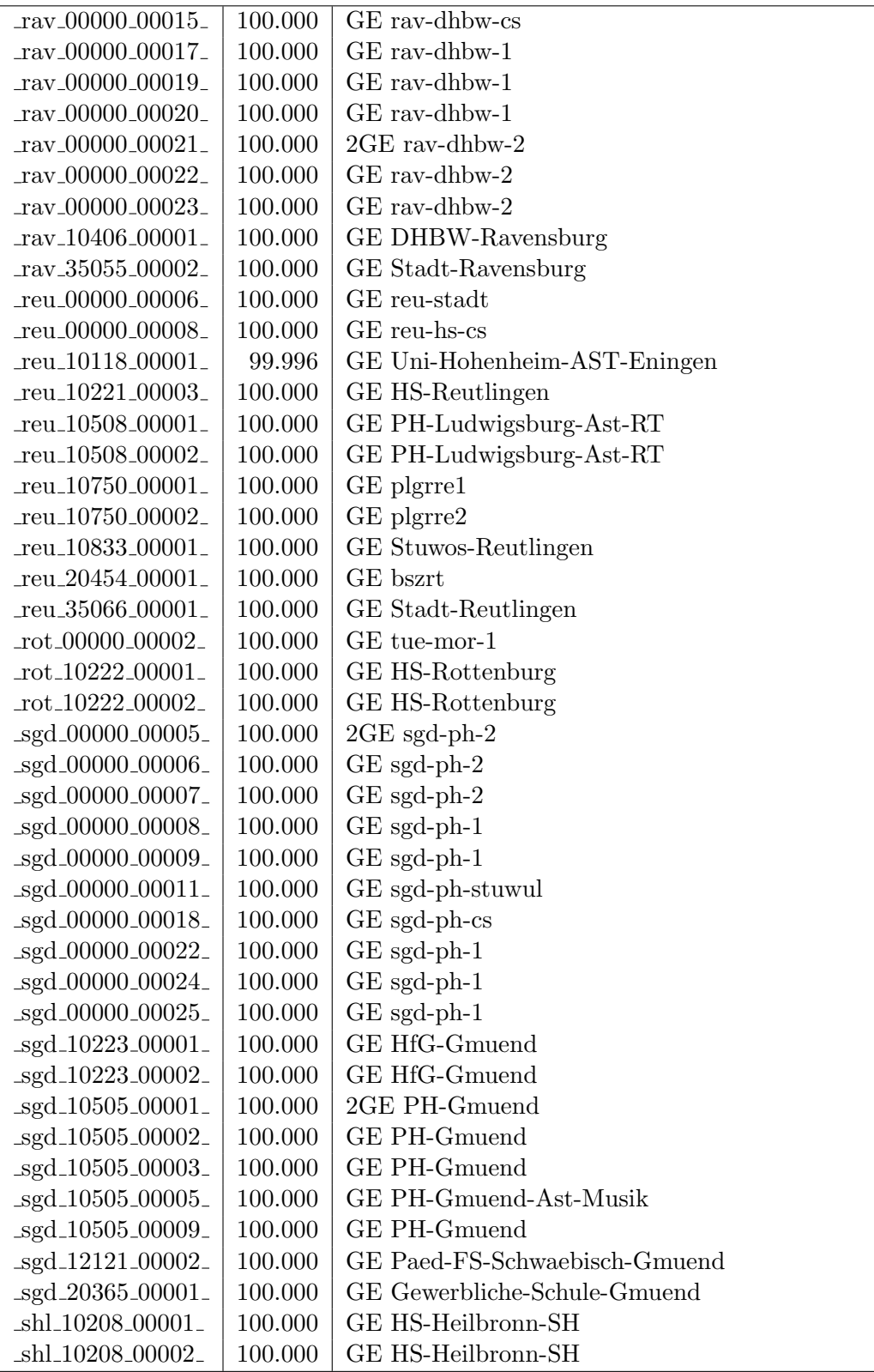

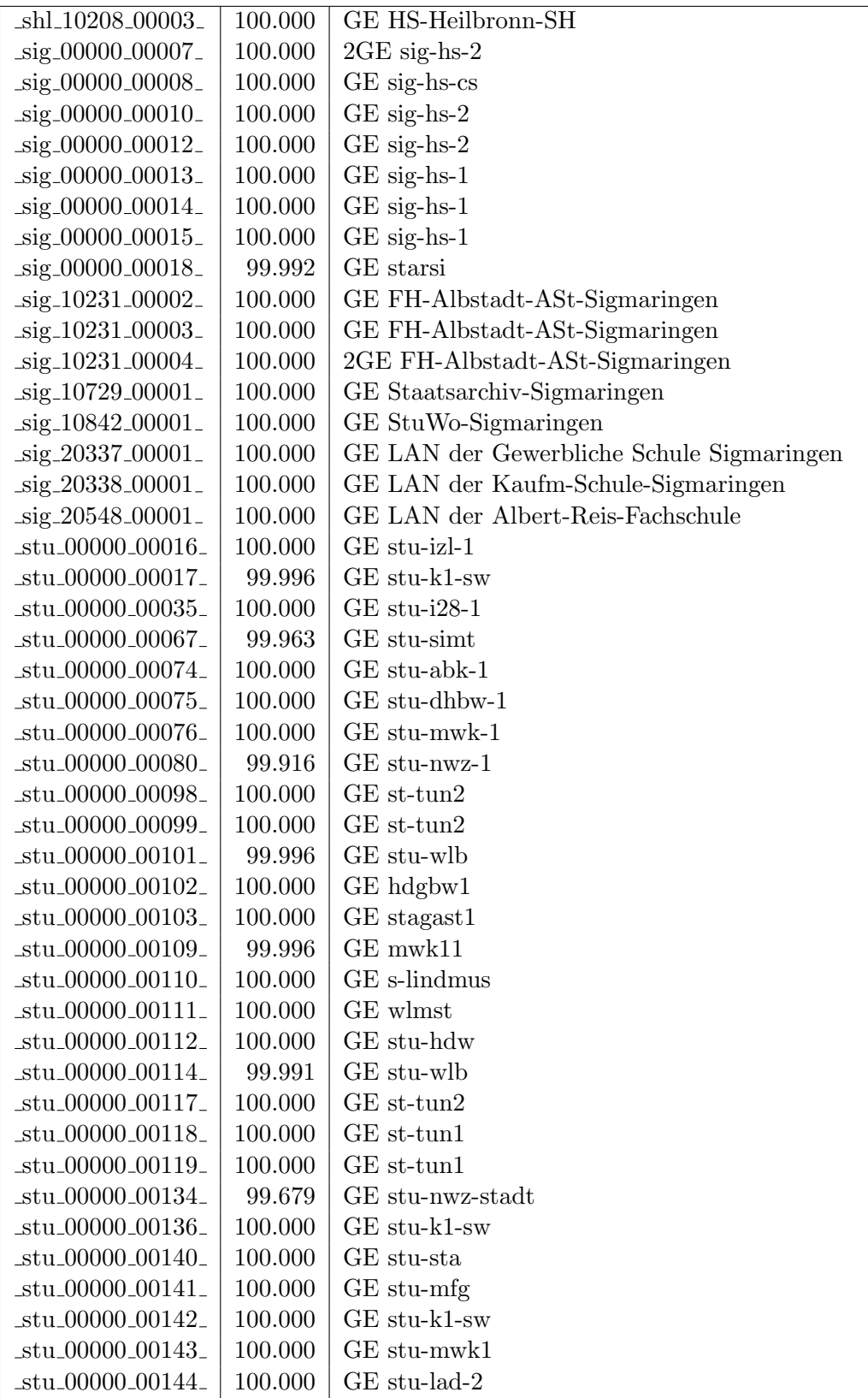

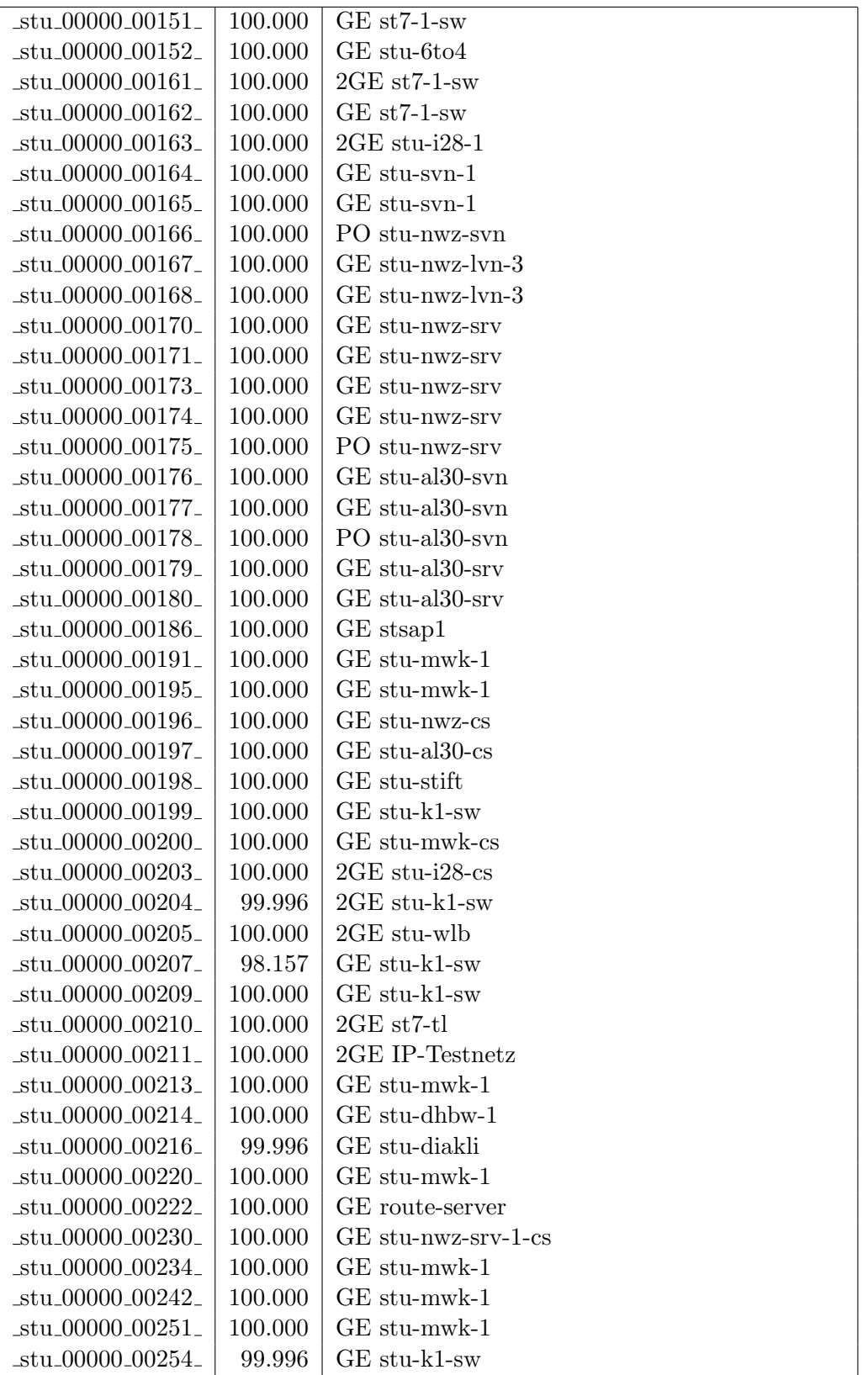

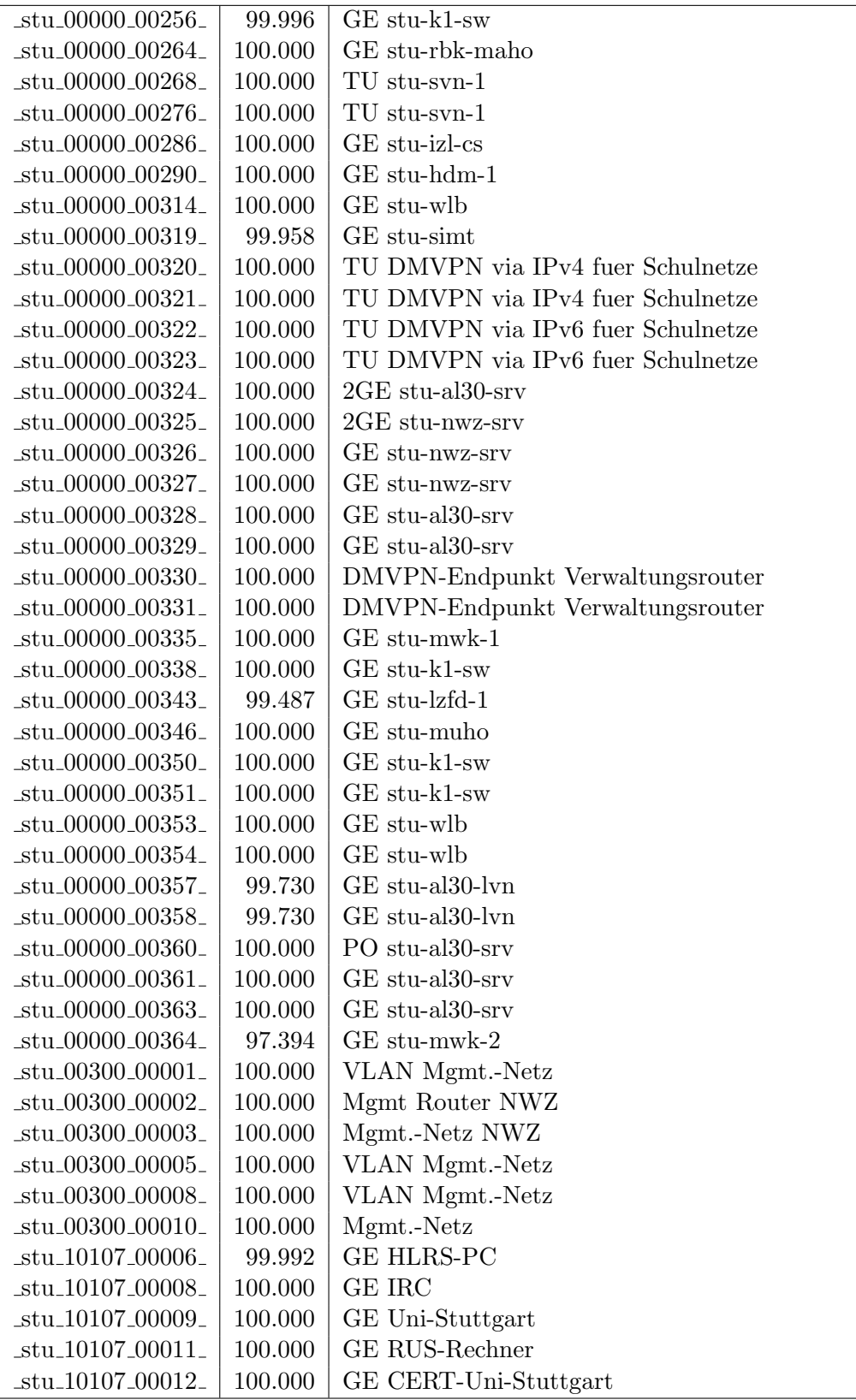

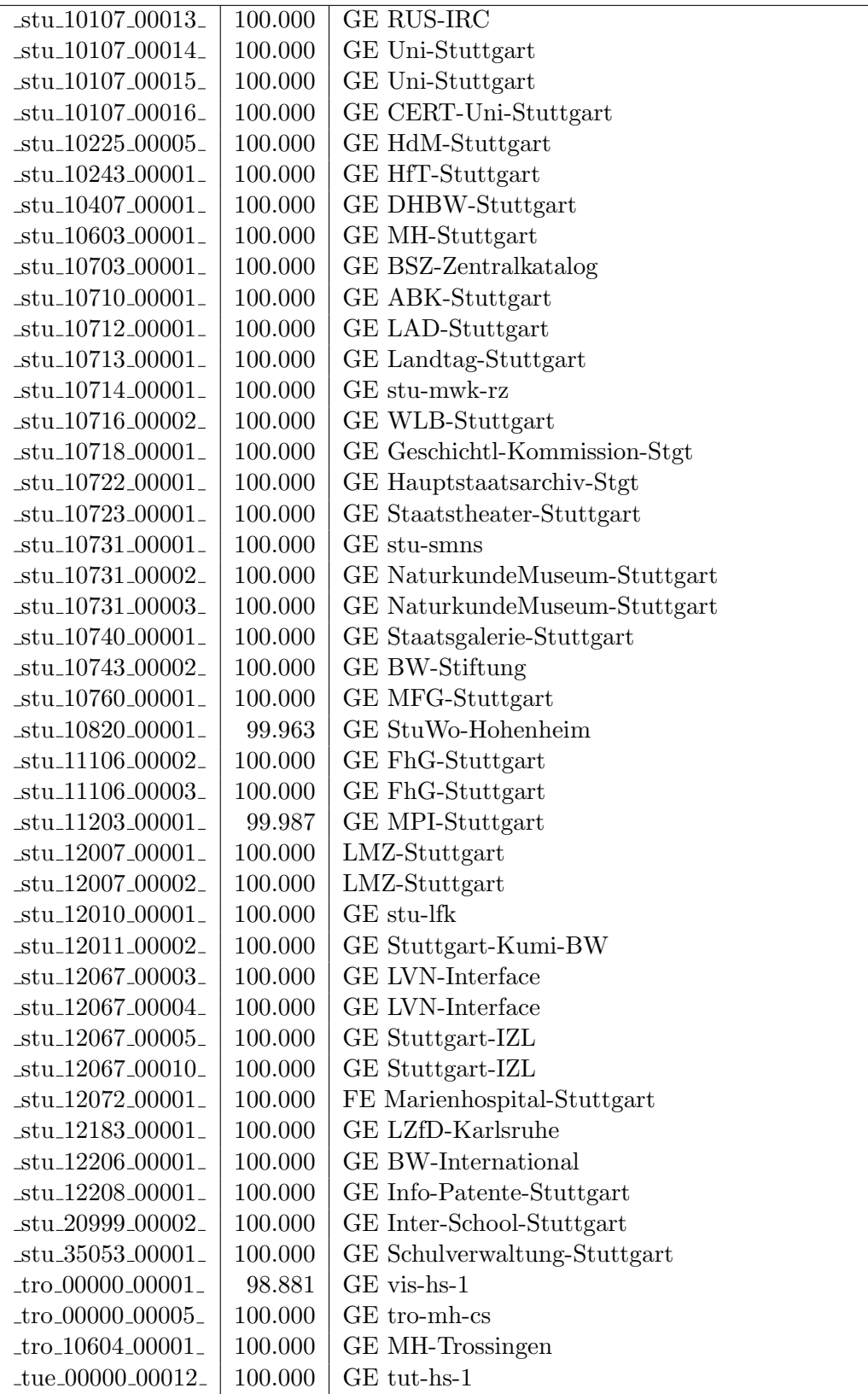

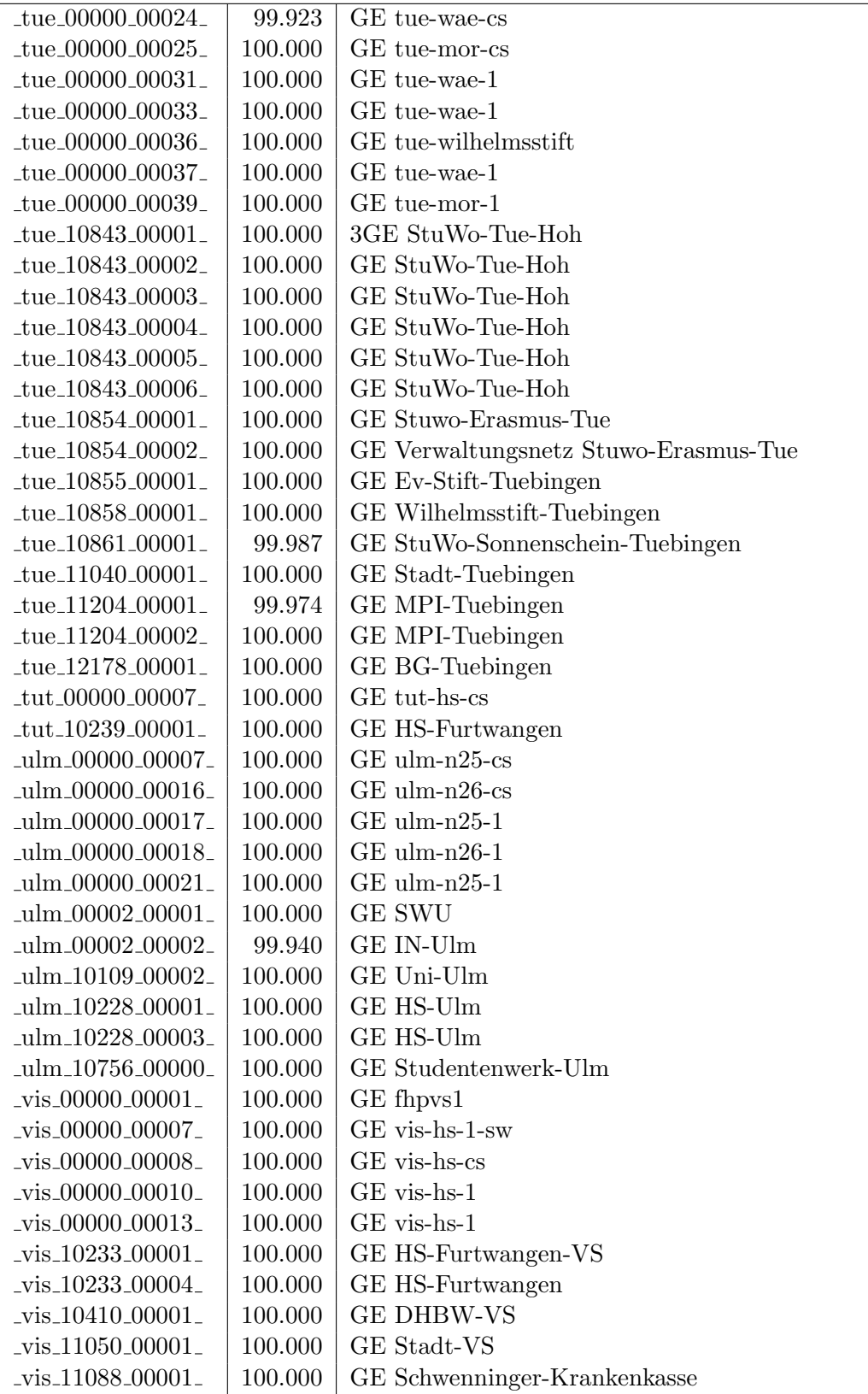

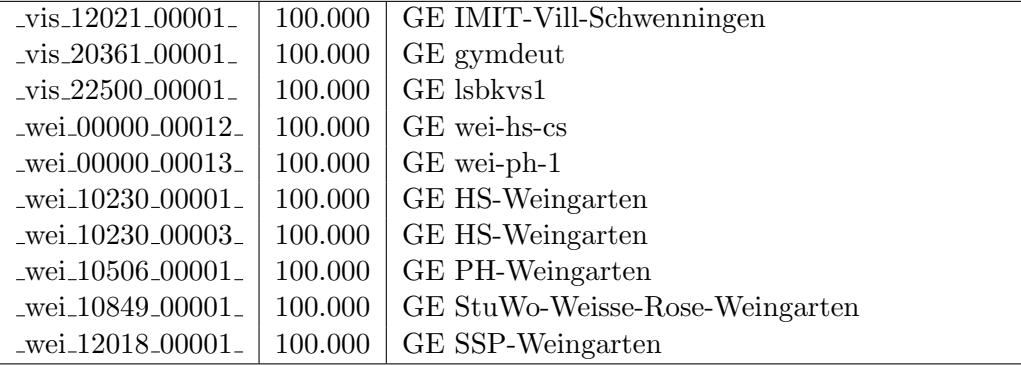

### Bandbreite: 100 MBit/s, Verfügbarkeit 99,99  $\%$

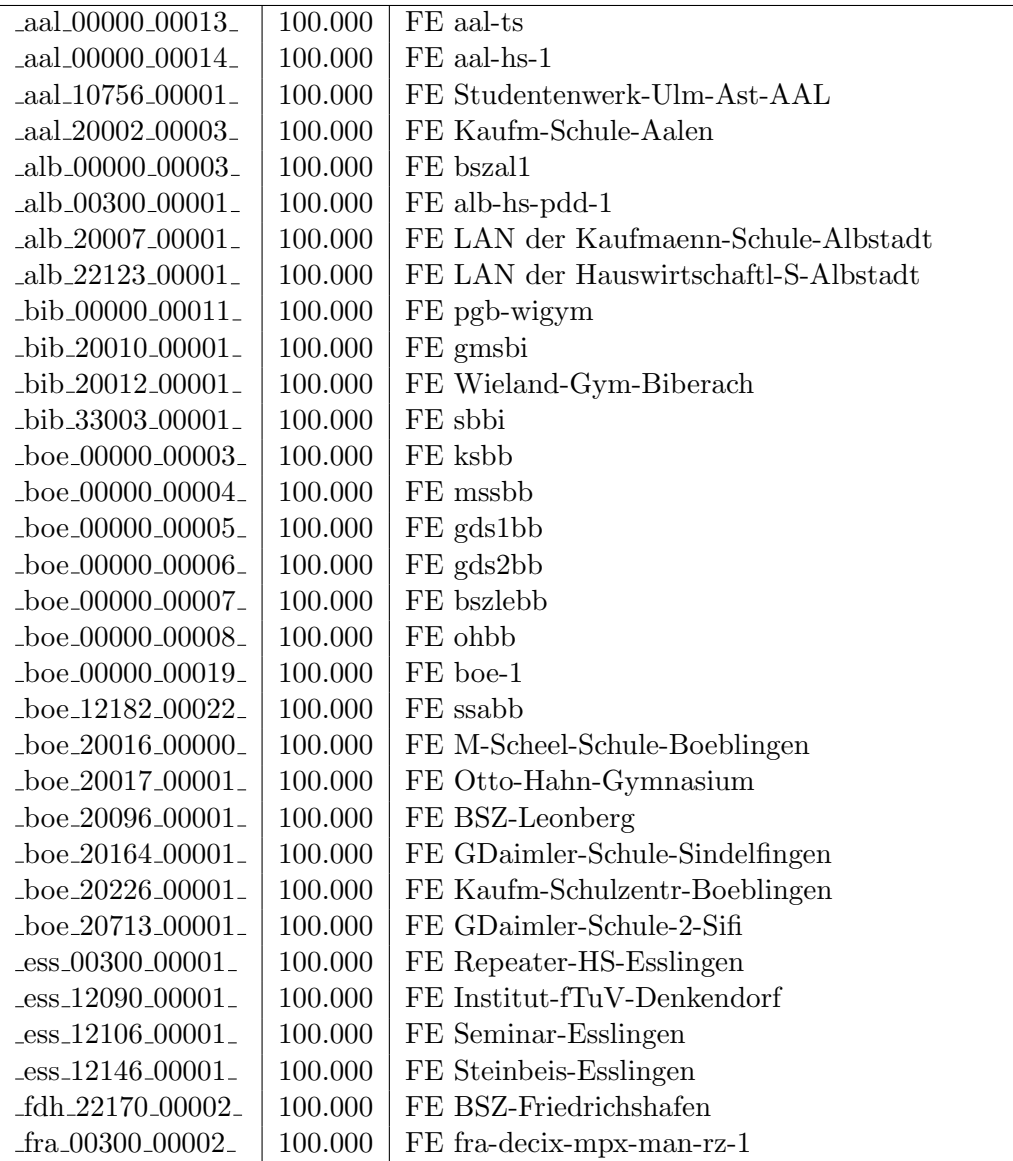

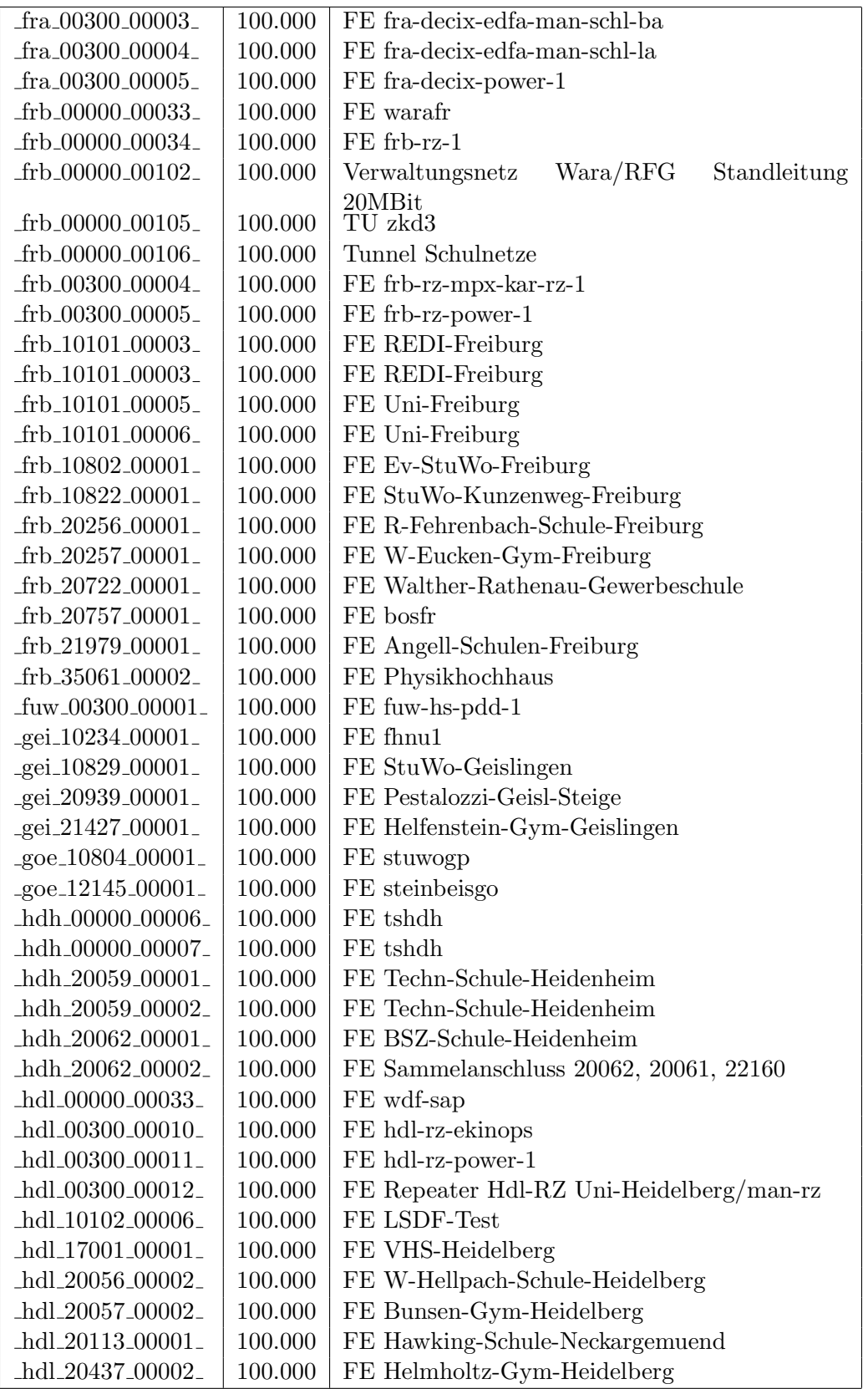

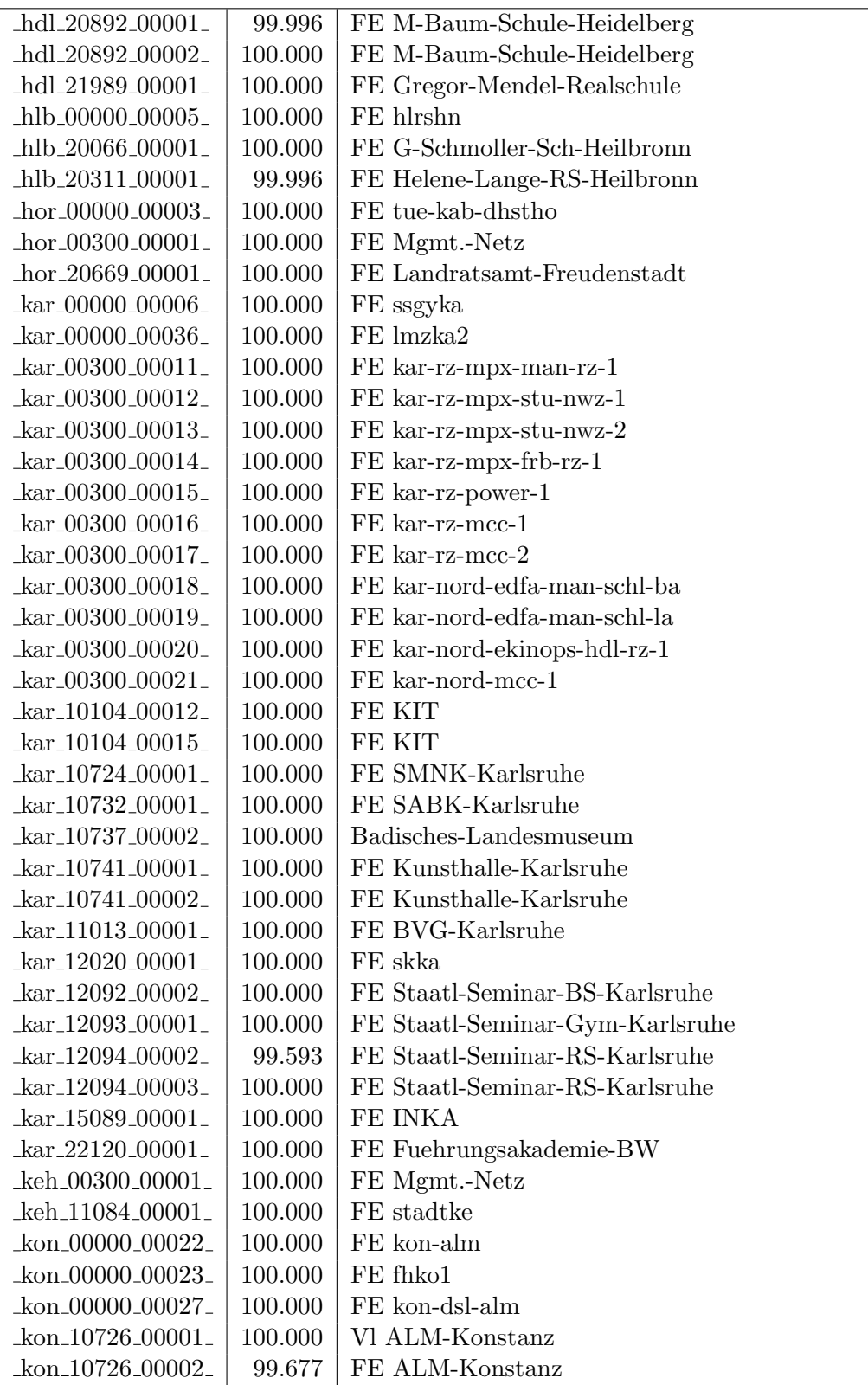

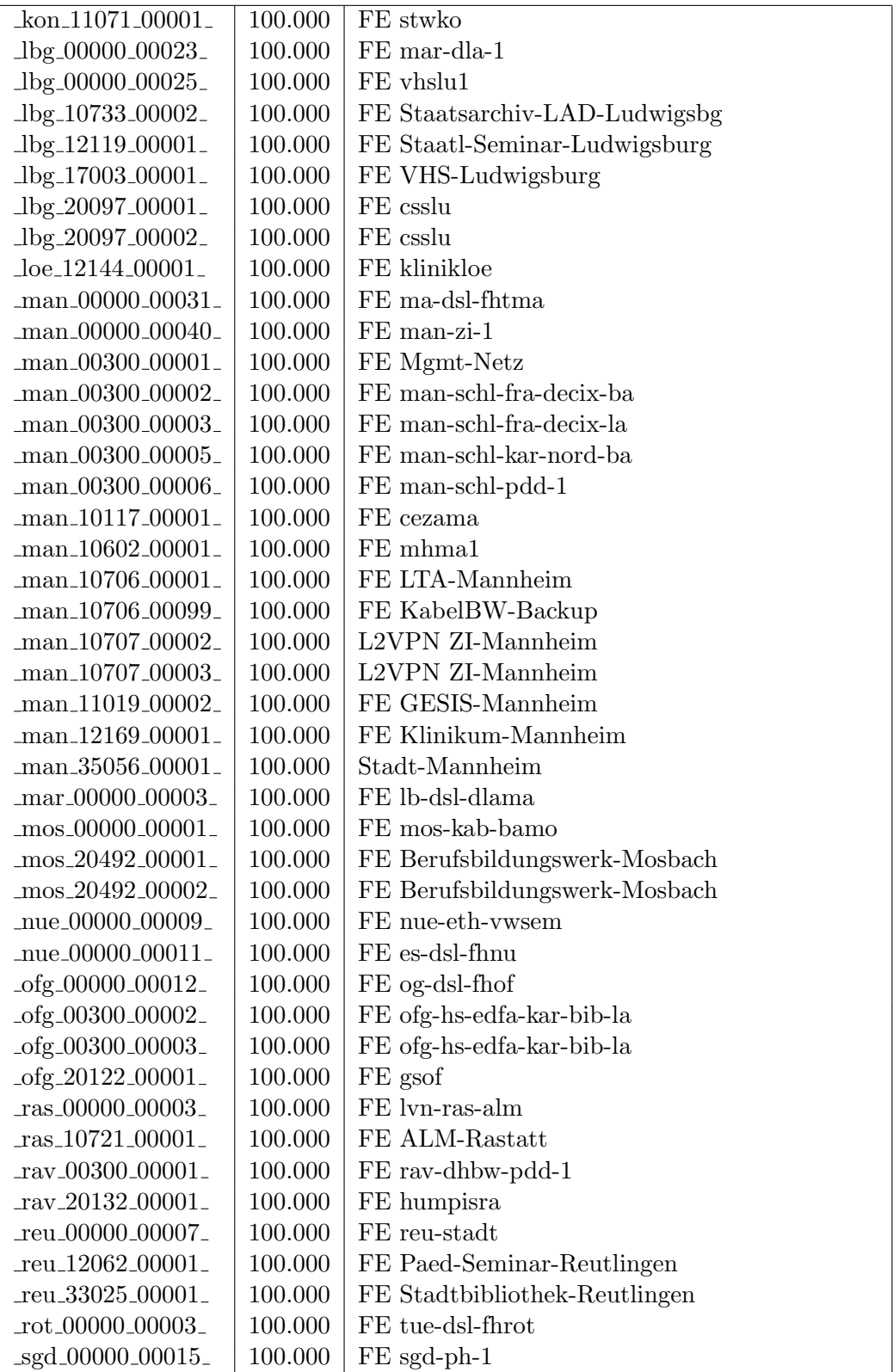

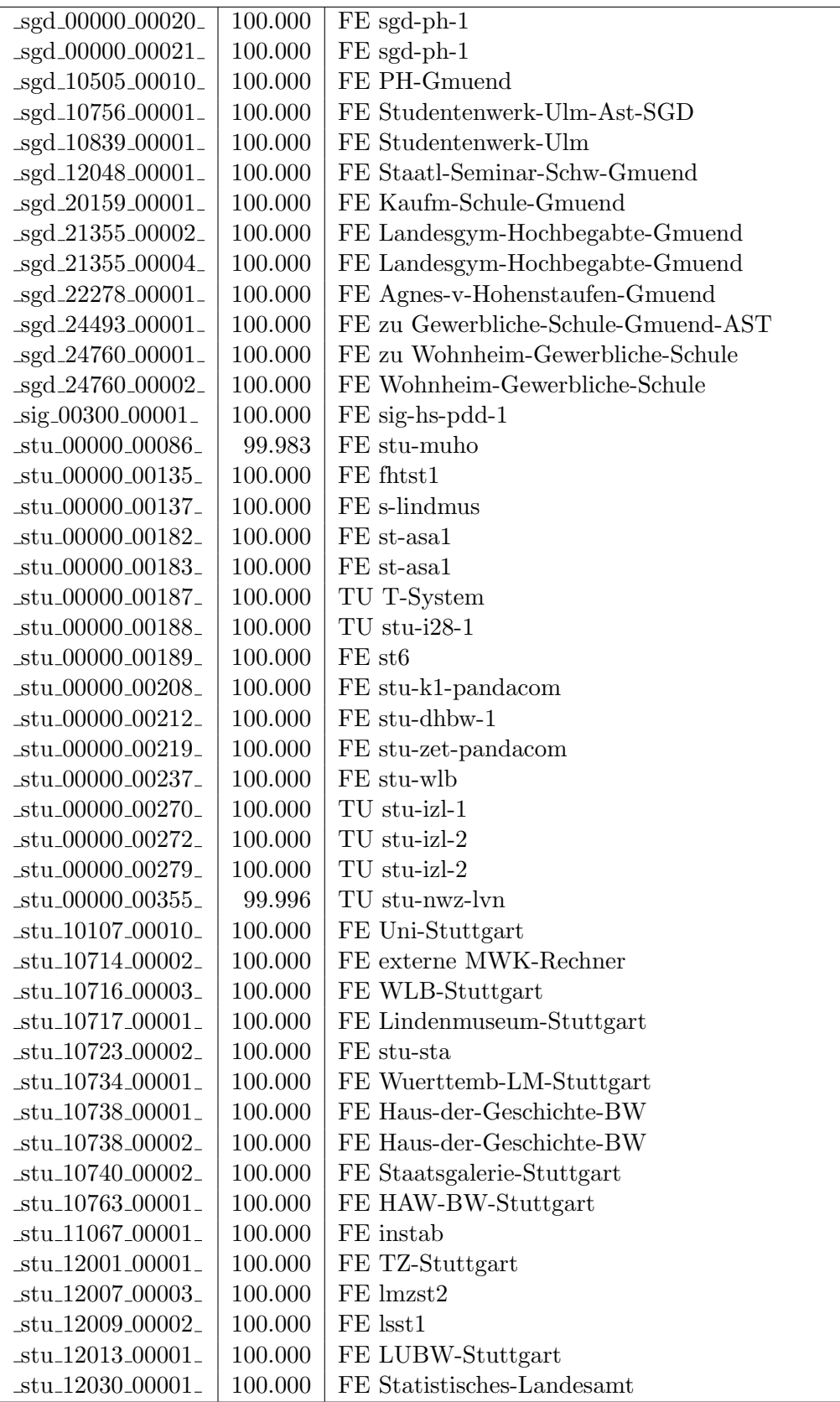

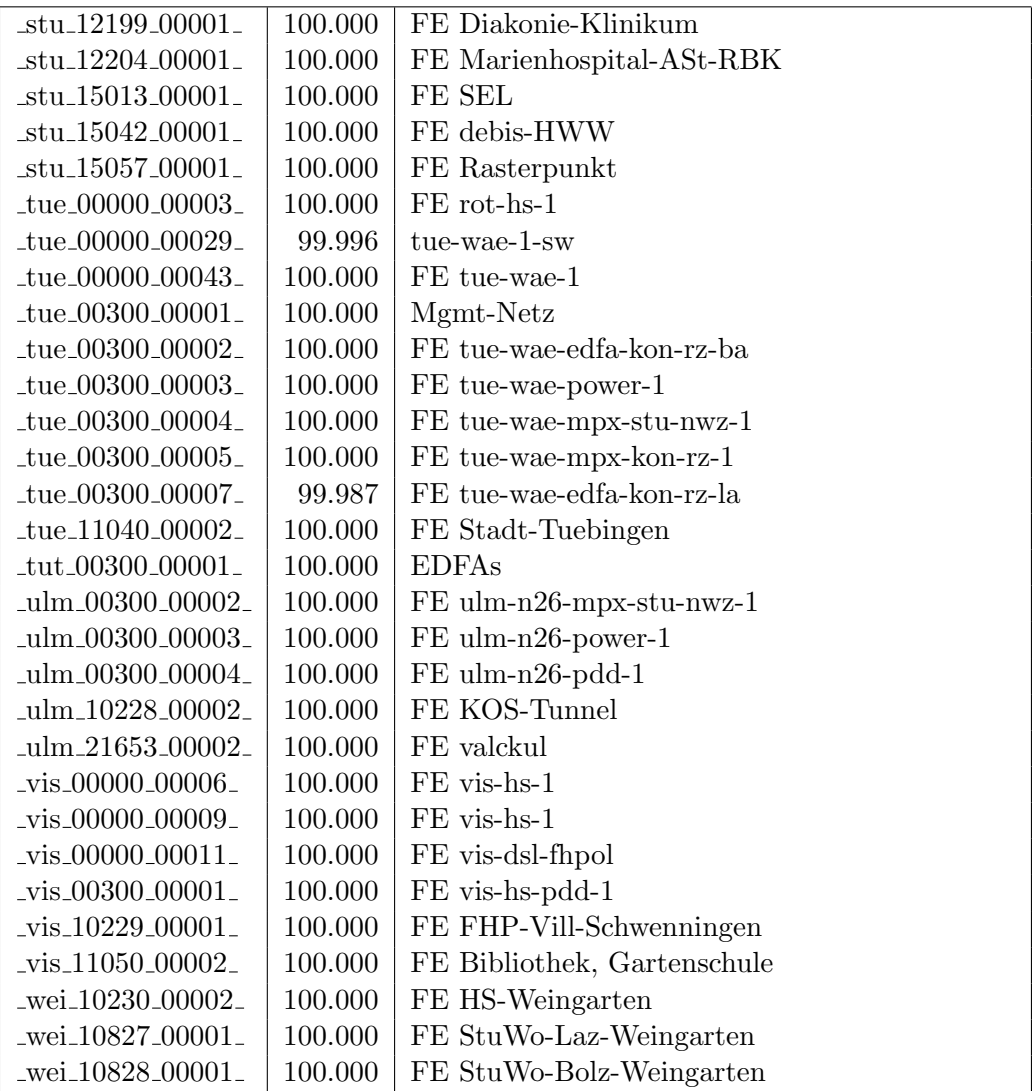

Bandbreite: 10 MBit/s, Verfügbarkeit 99,68  $\%$ 

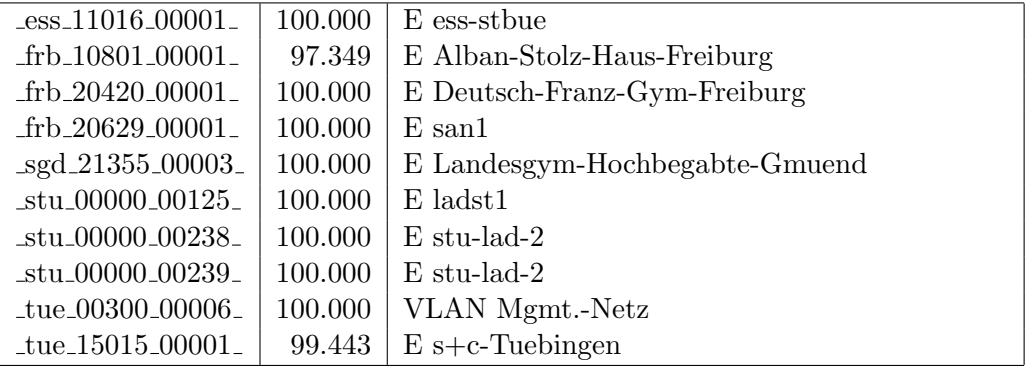

#### Nichterreichbarkeit (Anzahl Up/Down) von Lokalen Netzen

Die folgende Tabelle ist aus Stuttgarter Sicht mittels der minemon Überwachung ermittelt. Beim minemon ist einstellbar nach wievielen erfolglosen ping Versuchen eine Meldung generiert werden soll. Dieser Parameter ist auf 2 gestellt. Da ein Umlauf jede Minute gestartet wird, wird ein Ausfall fruhestens nach 2 Minuten bemerkt - allerdings ¨ ist die Gefahr eines Fehlalarms auch deutlich reduziert.

Der Zeitraum der Messung ist 01.12.14 - 12.05.15. In der Tabelle aufgeführt sind nur Einrichtigungen, die eine Nichterreichbarkeit von größer 1 Minute hatten.

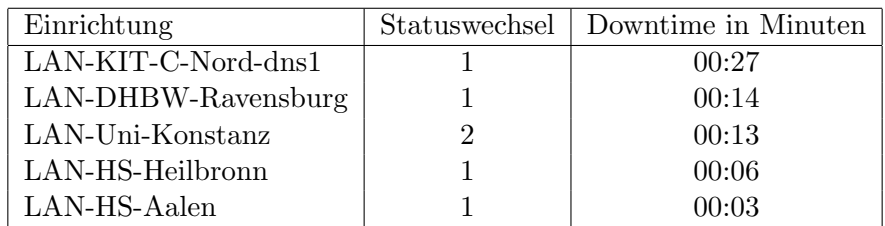

Die grossen Zeiten bei einigen Einrichtungen kommen von einzelnen langen Unterbrechungen. Unterbrechungen größer als eine Stunde sind hier im Einzelnen aufgelistet. Es besteht die Möglichkeit, daß dies auch Sperrungen durch Firewalls waren. Die Uhrzeit gibt das Ende der Störung an.

Im Berichtszeitraum traten keine längere Unterbrechungen auf.

# C. Anbindung von MWK-nachgeordneten Einrichtungen

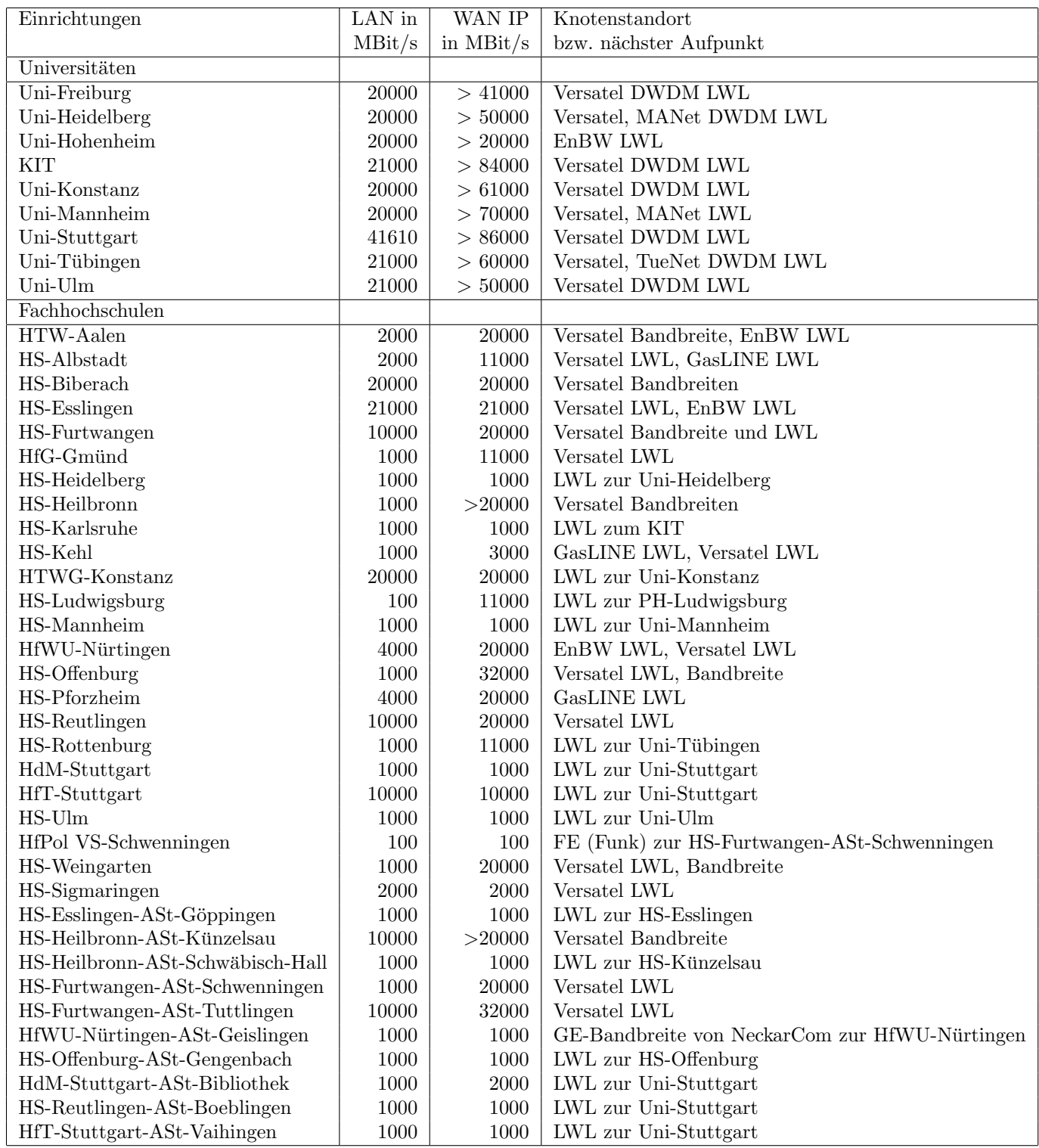

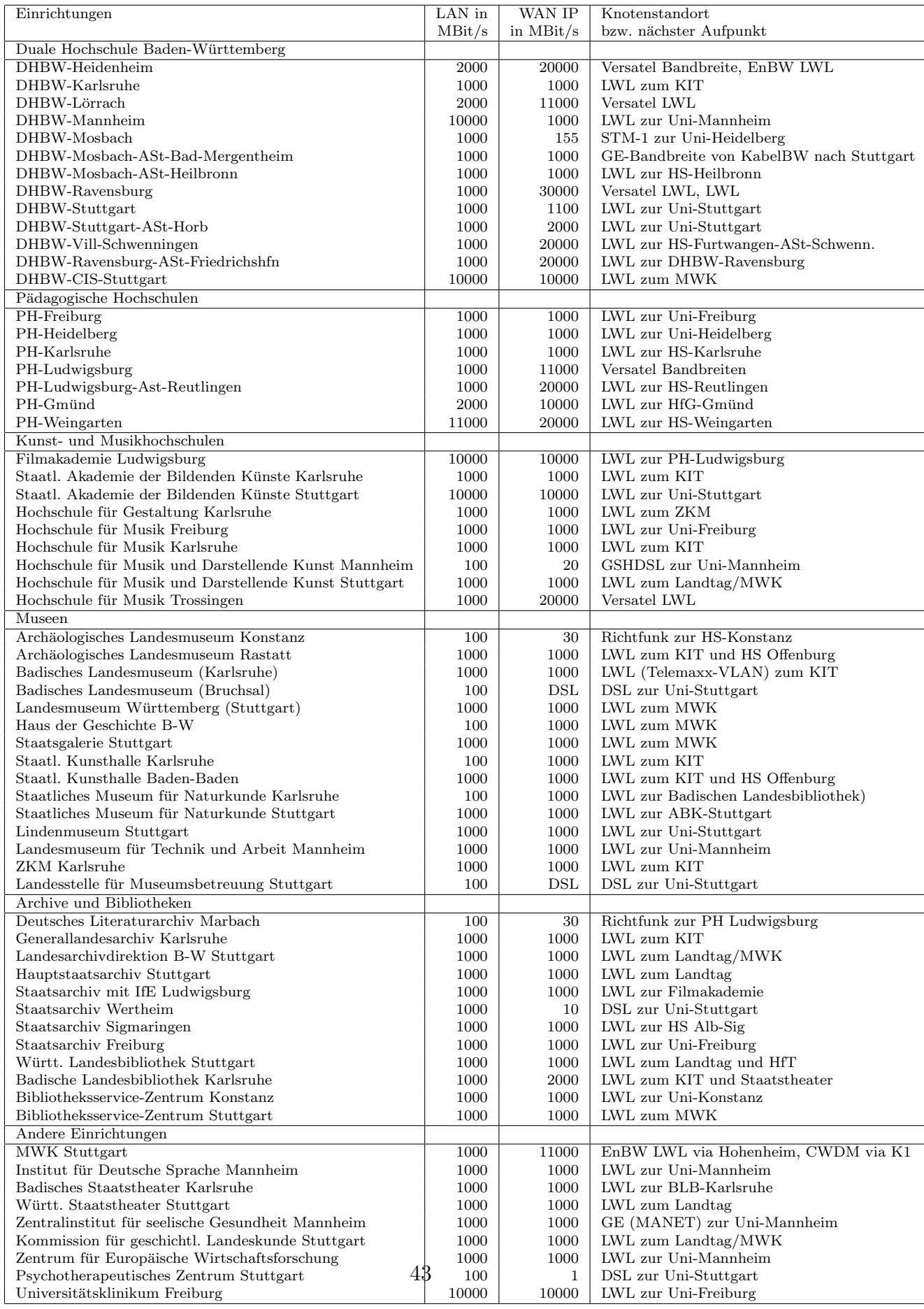

# D. Verwendete Abkürzungen

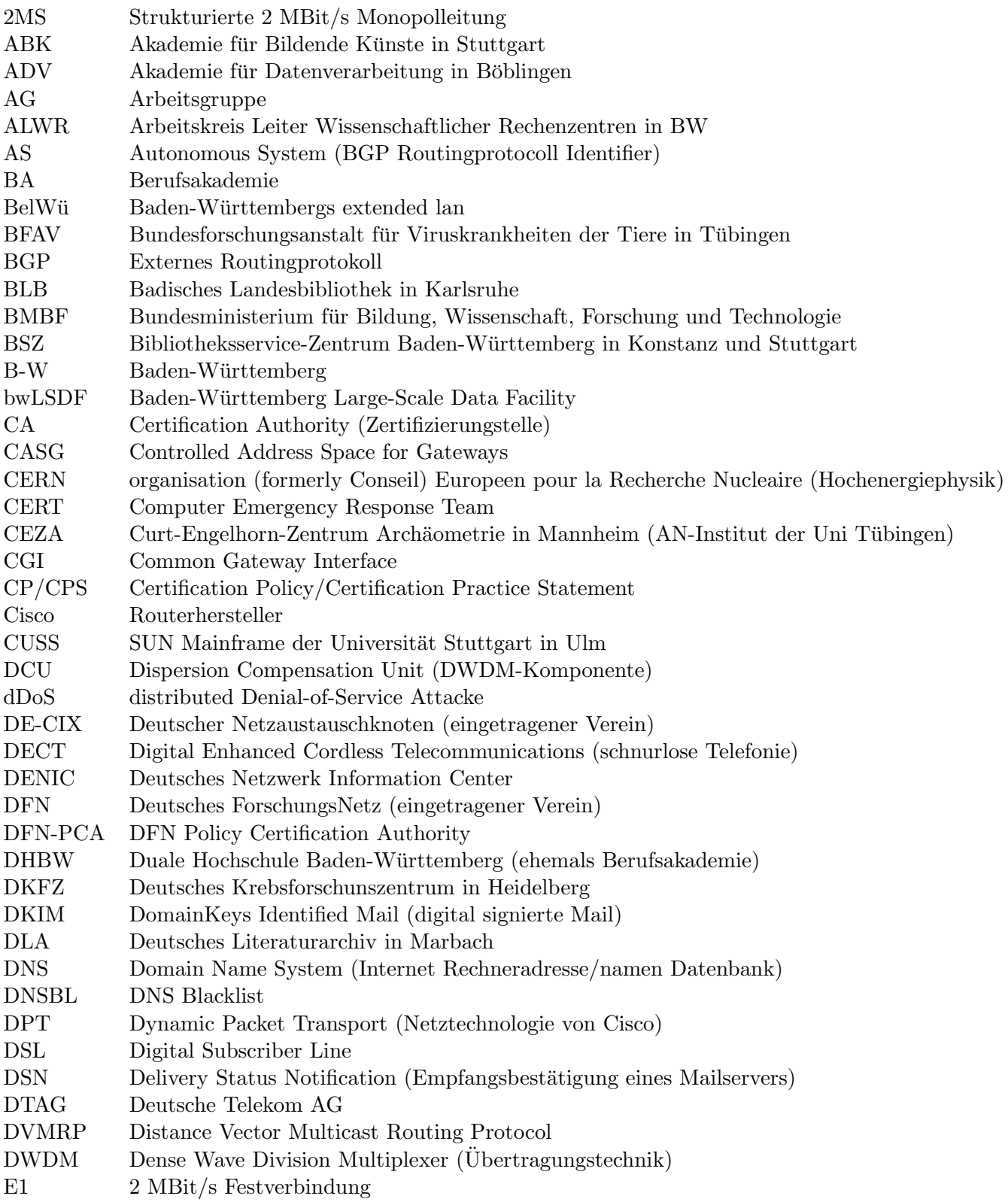

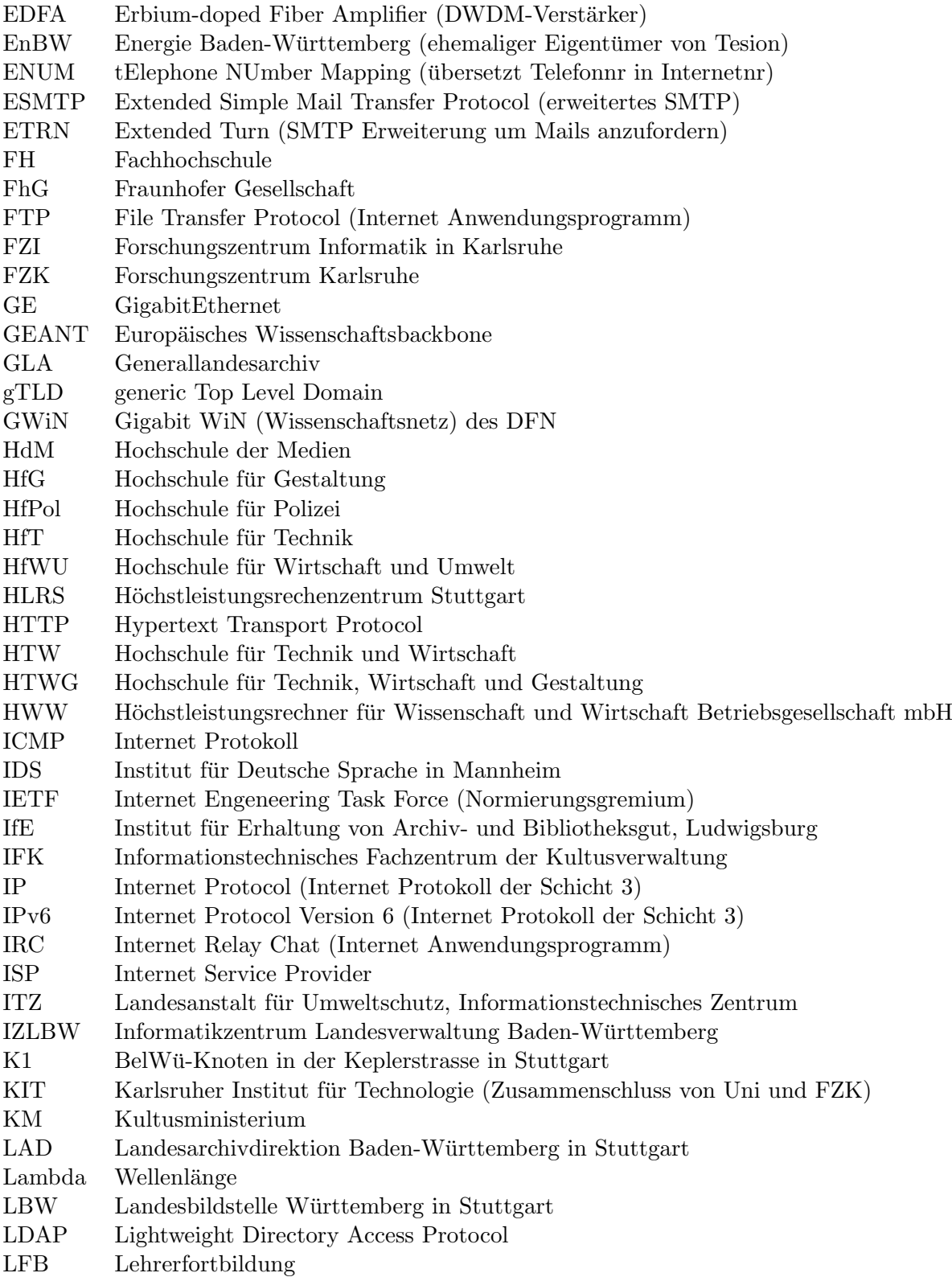

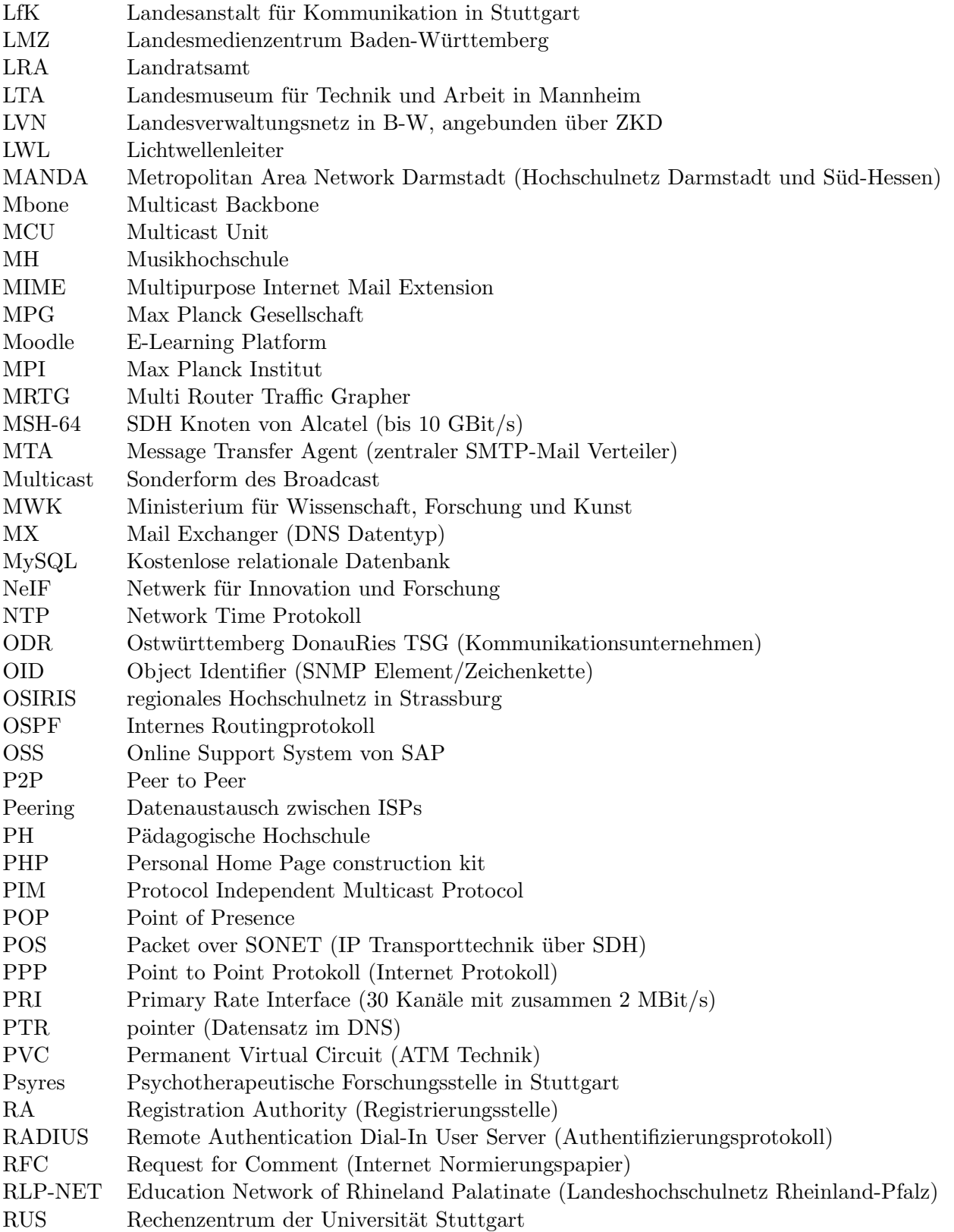

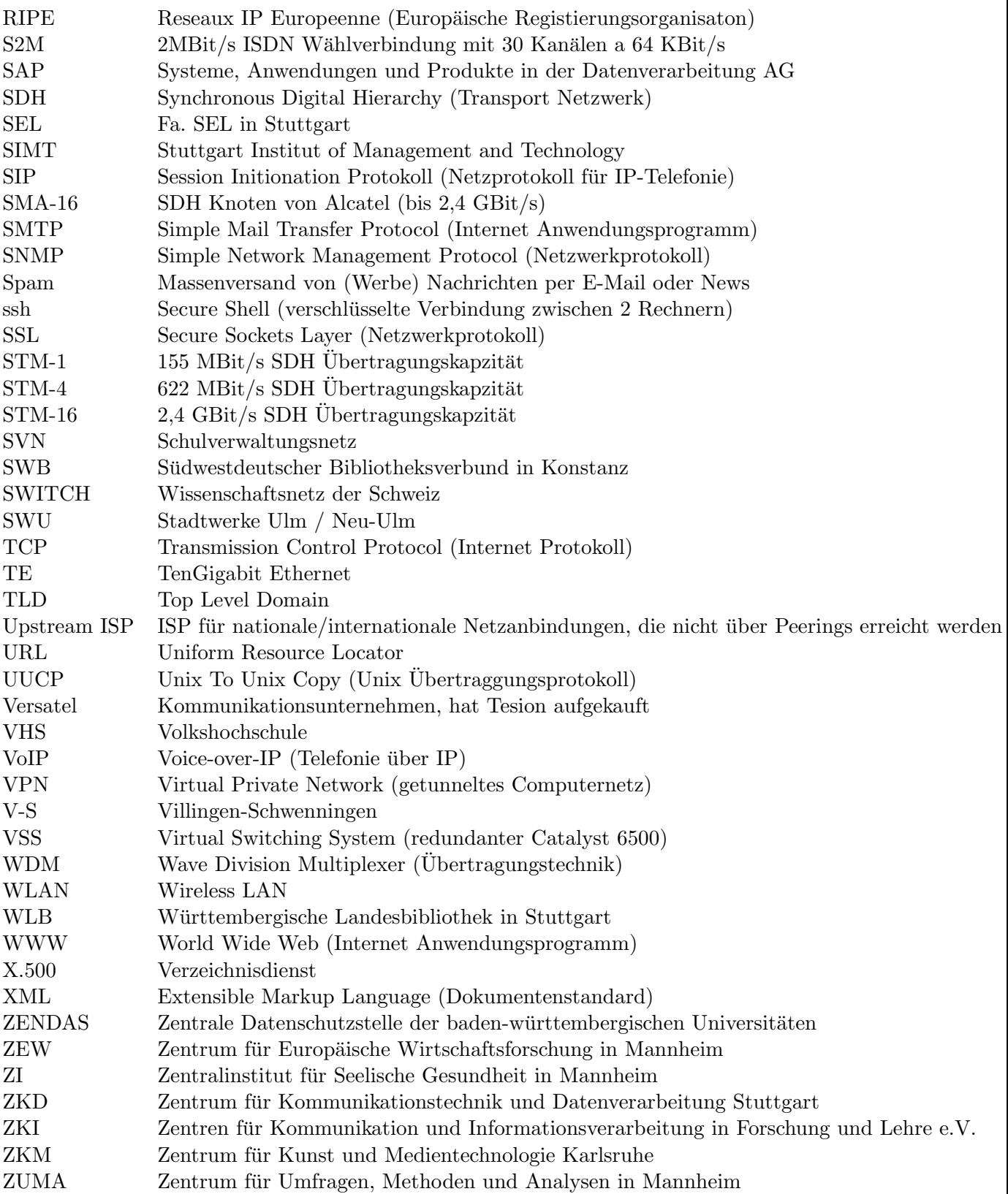